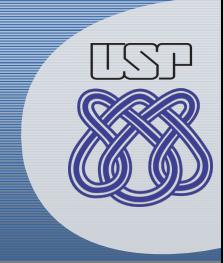

#### **Business Process Model and Notation 2.0.2**

#### Thiago Gottardi Elisa Yumi Nakagawa Paulo Cesar Masiero

**Agradecimentos Especiais**

Roberto dos Santos Rocha (ICMC) João Porto de Albuquerque (ICMC) Marcelo Fantinato (EACH) Anderson da Silva Marcolino (ICMC) Felipe Diniz Dalillo (ICMC)

### **Roteiro**

- Introdução;
	- Diagrama de Colaboração;
	- Linguagem;
- Léxico Básico;
- Exemplos Sintáticos;
- Exemplos de Processos;
- Referências.

#### **Roteiro**

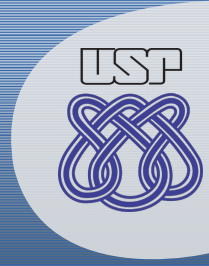

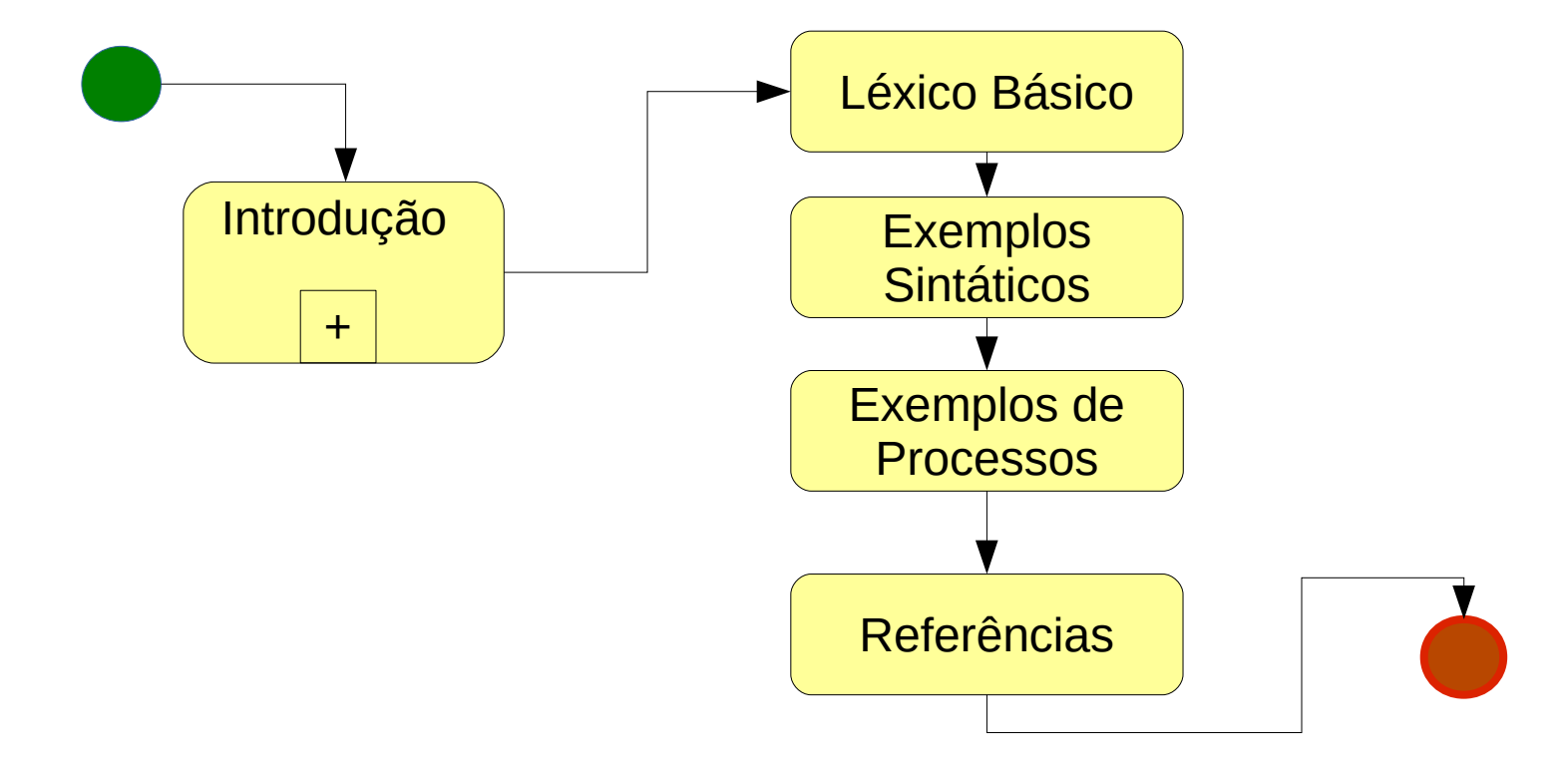

#### **Roteiro**

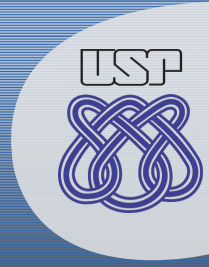

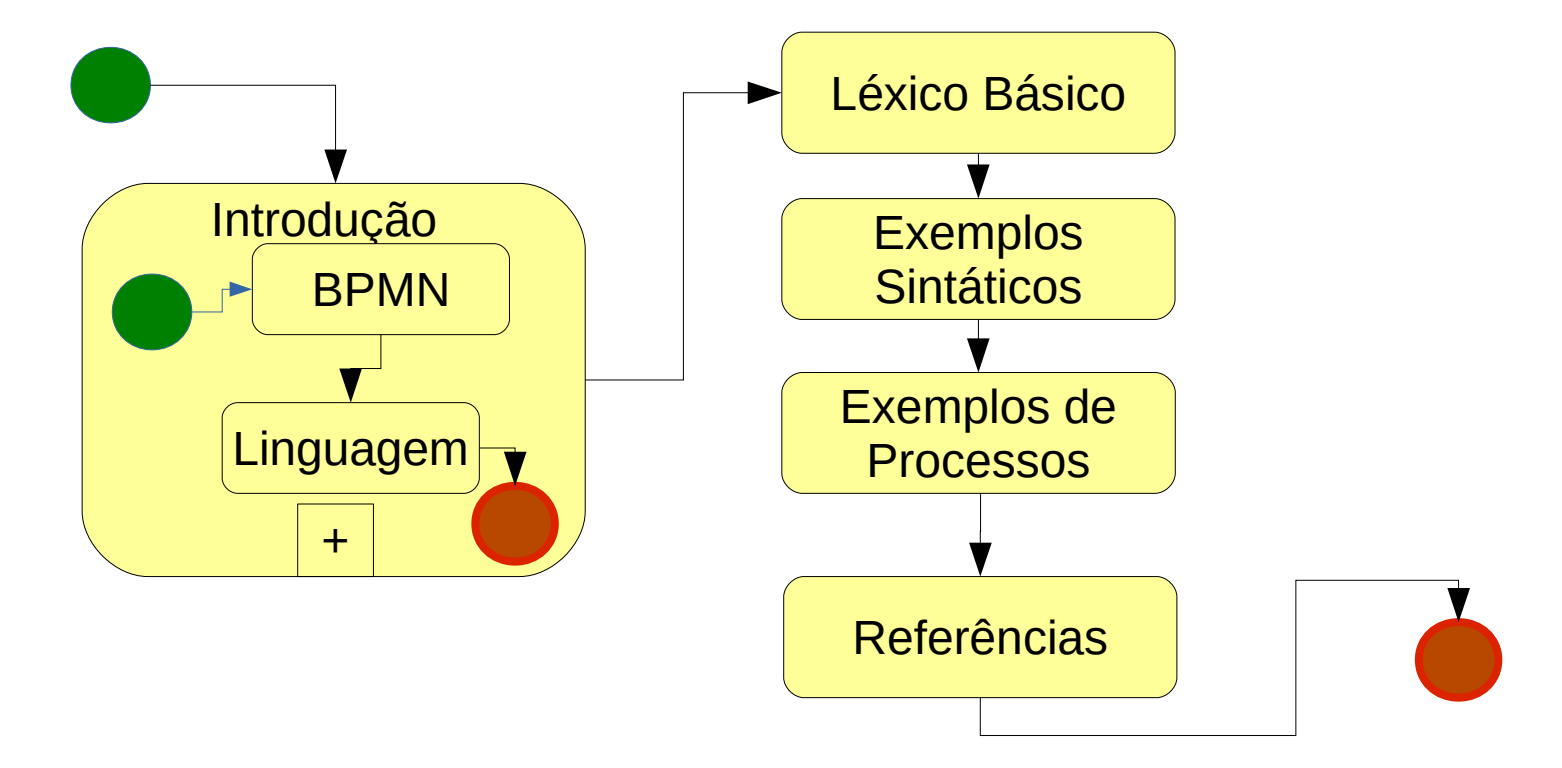

**Introdução: BPMN e Colaboração**

- BPMN possui definição semi-formal
	- Linguagem;
	- Especificação OMG.

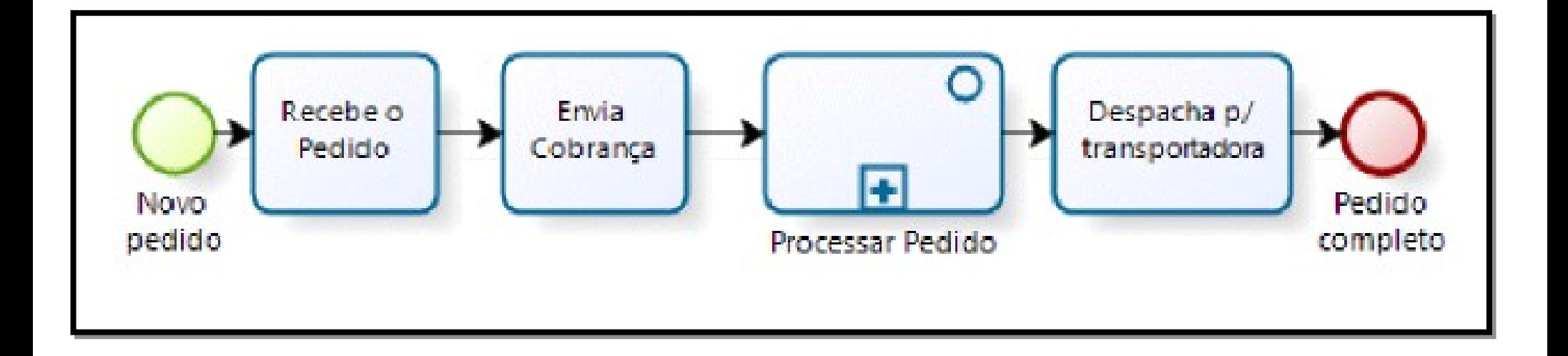

<http://www.omg.org/spec/BPMN/2.0.2/PDF/>

# **Introdução**

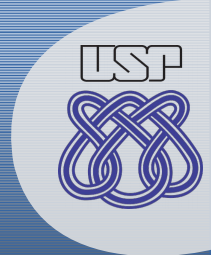

- BPMN possui definição semi-formal
	- Linguagem;
	- Especificação OMG.
- Linguagem:
	- Léxico (conjunto de palavras);
	- Sintático (estrutura de frases).

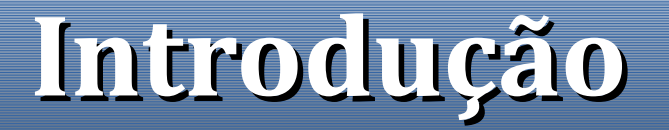

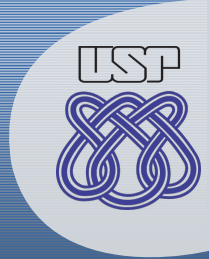

- Léxico
	- {"estudadas", "ordem", "palavras", "são", "sem"};

- Sintático:
	- Palavras são estudadas com ordem.

# **Léxico Básico**

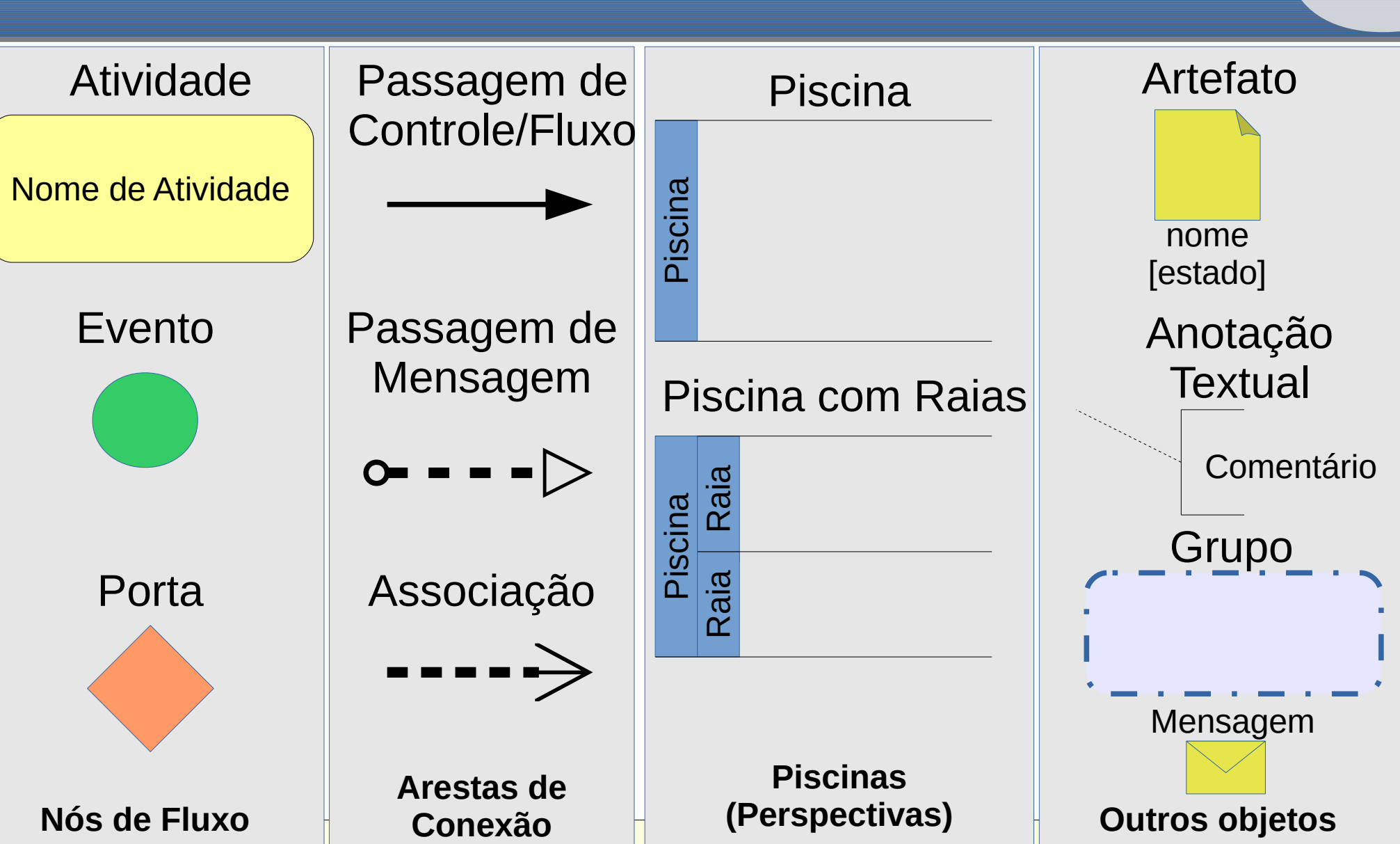

<http://www.omg.org/spec/BPMN/2.0.2/PDF/>(Seção 7.1)

# **Atividade**

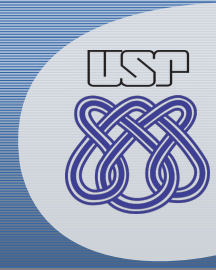

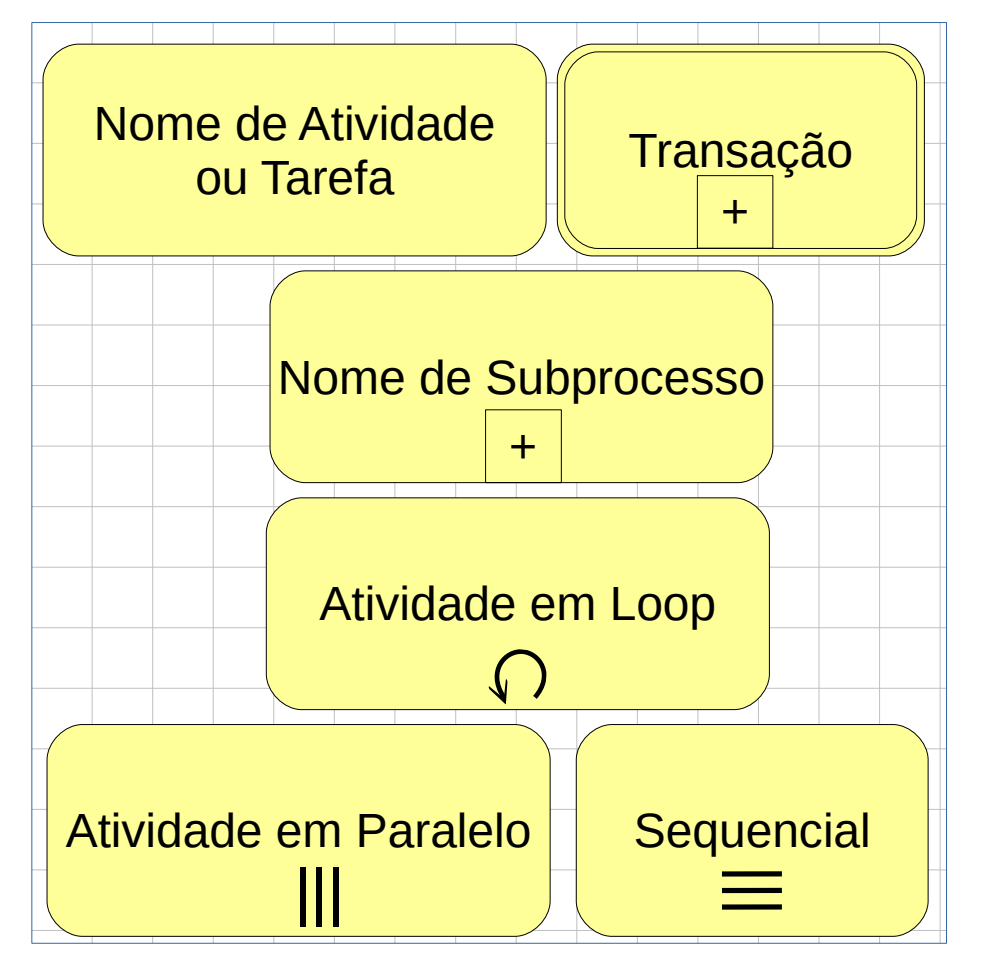

- Realização de trabalho;
- Atomica ou não:
	- Transações.
- Sub-dividido em
	- Sub-processos;
	- Tarefas.

#### **Evento**

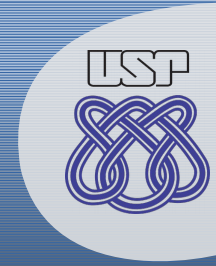

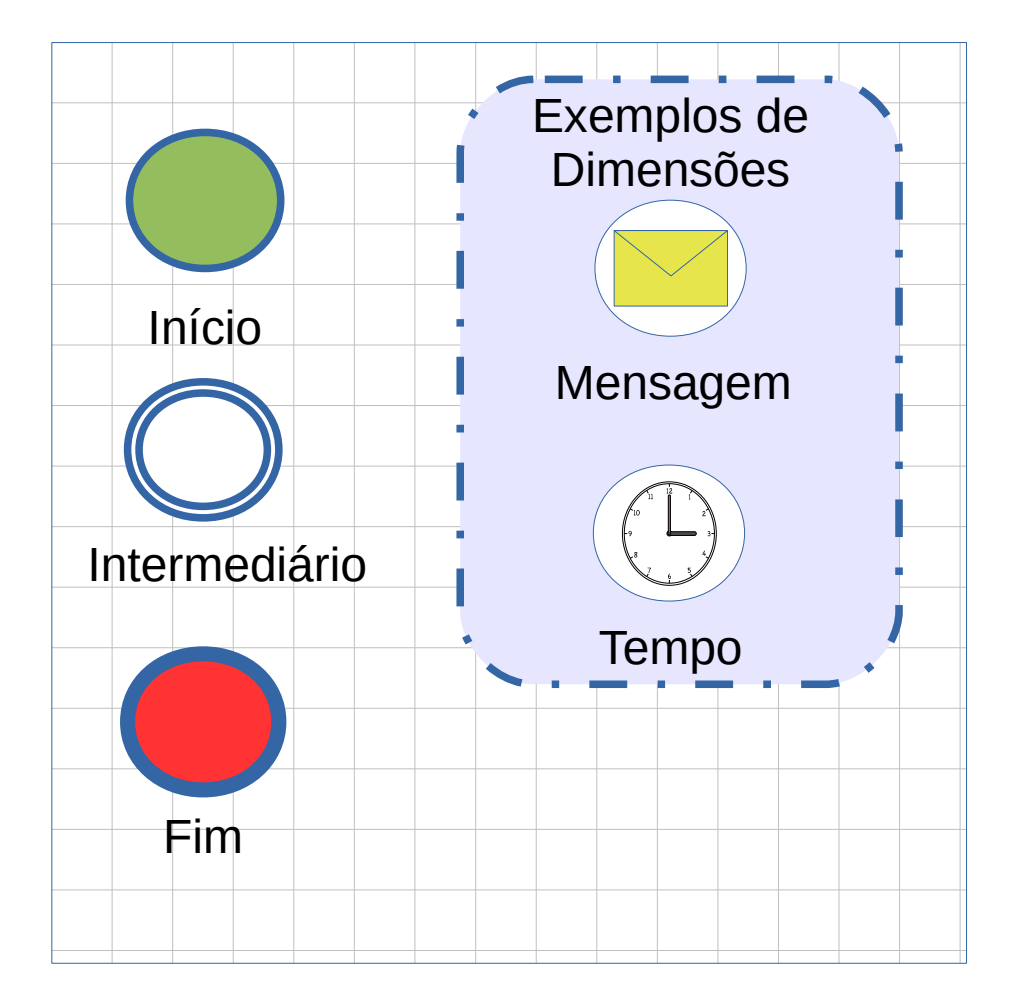

• Ocorrência, instante;

● Disparo ou resultado

• Causa ou impacto.

# **Porta (Gateway)**

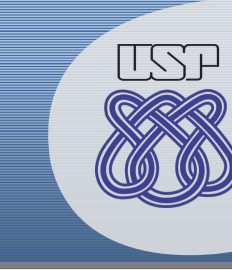

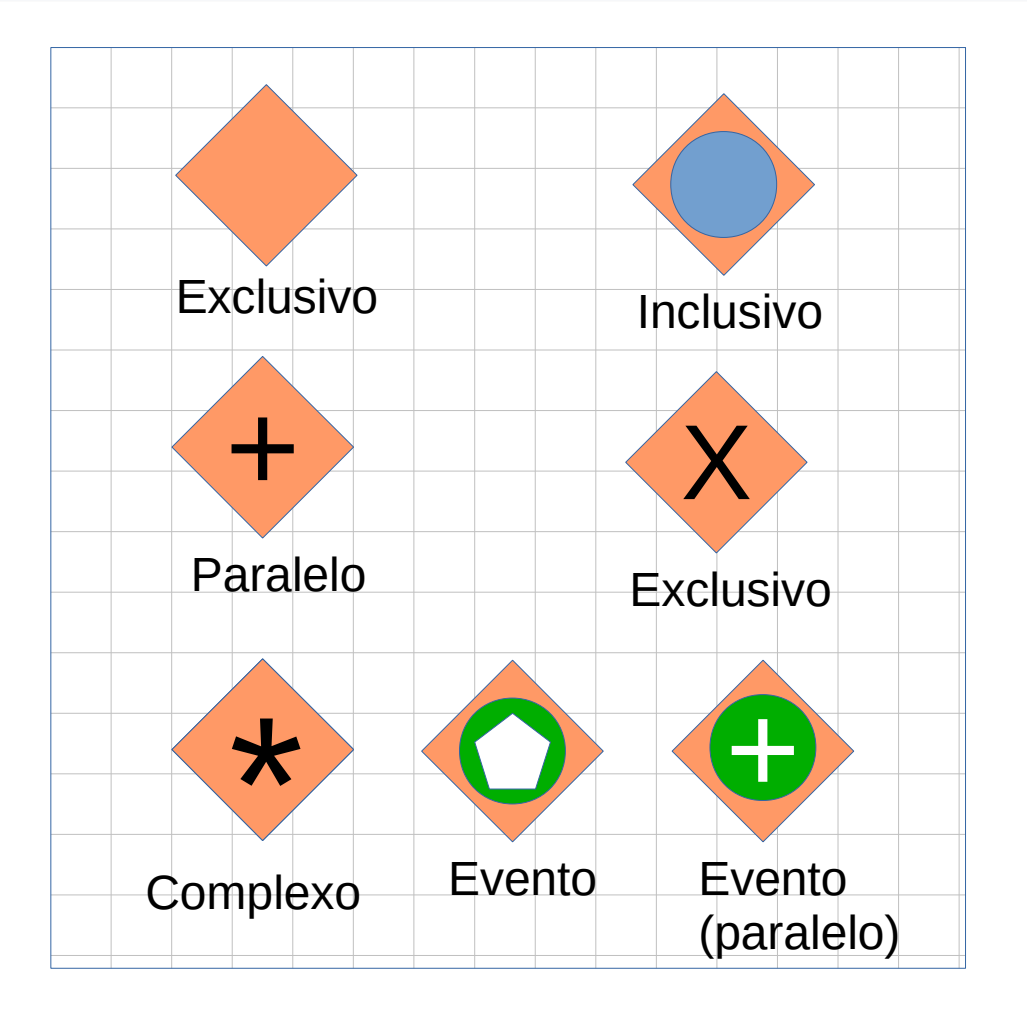

• Ocorrência, instante;

● Disparo ou resultado

• Causa ou impacto.

#### **Arestas**

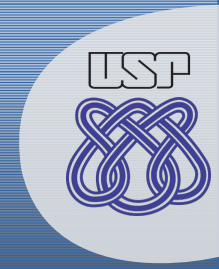

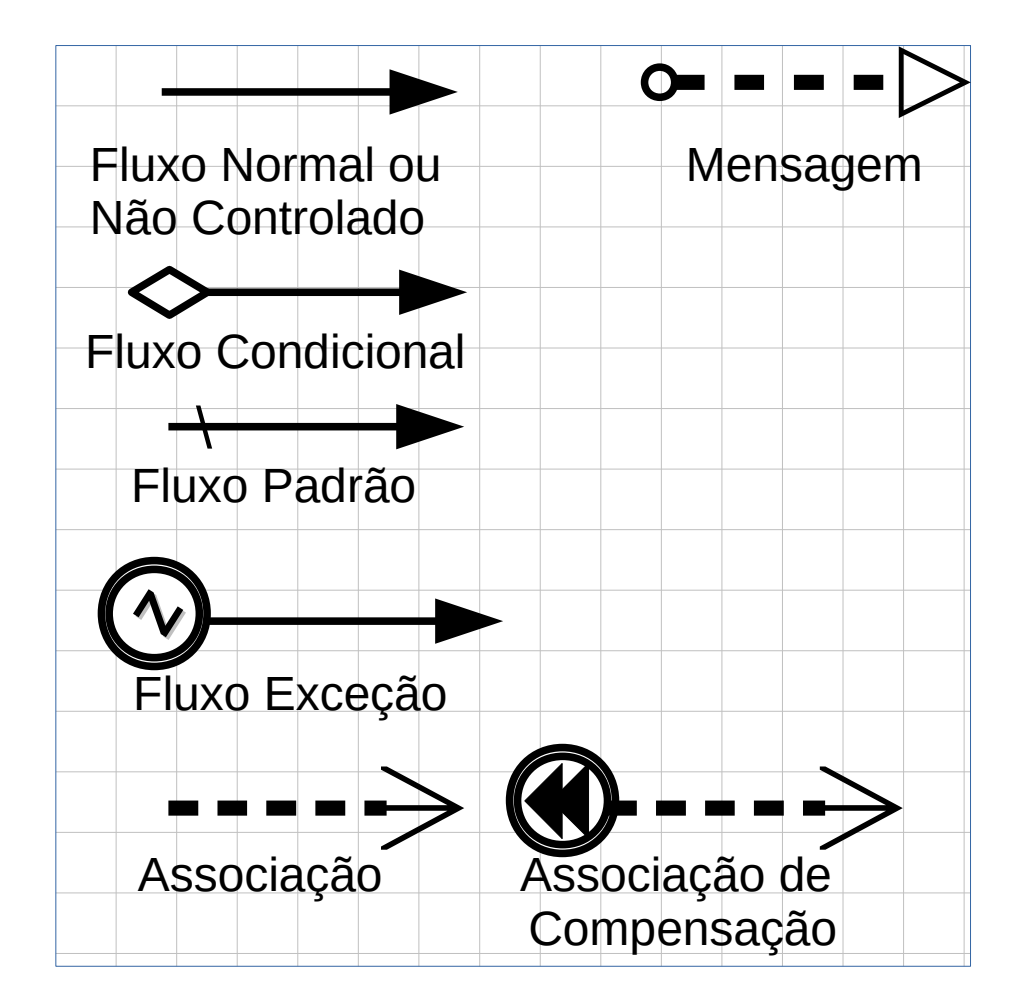

● Relação entre objetos;

- Tipos:
	- Fluxo de controle;
	- Associação;
	- Mensagem.

#### **Piscinas**

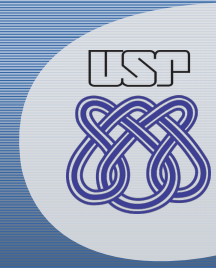

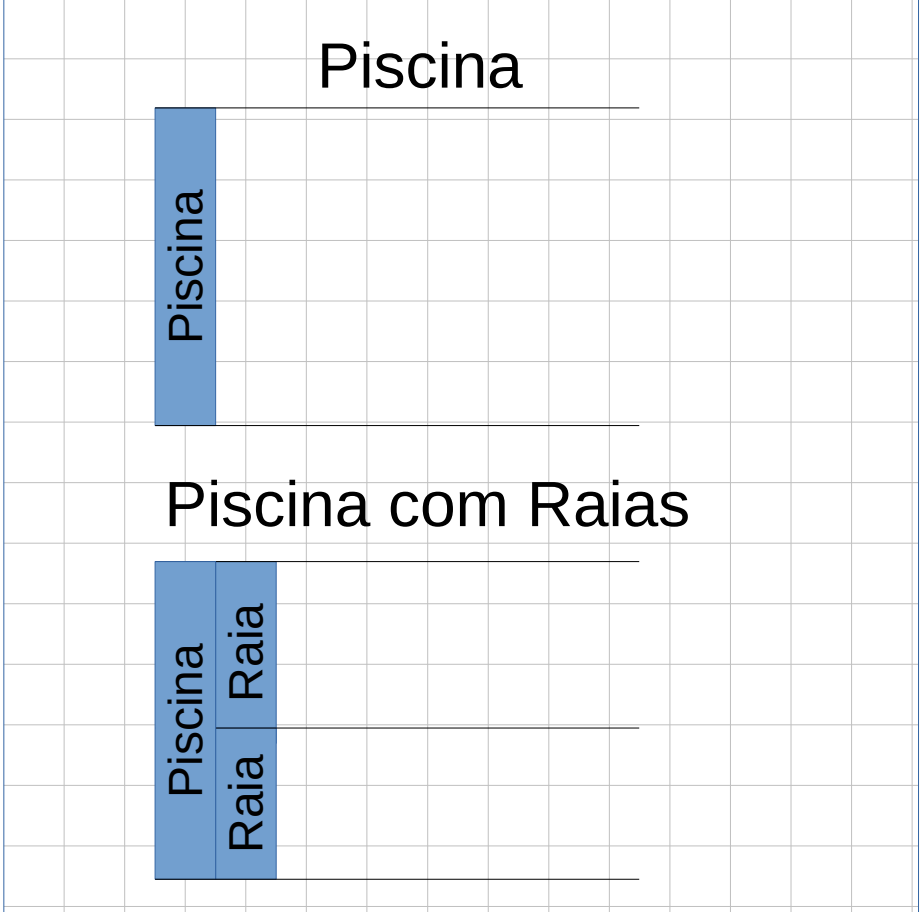

- Agrupamento de objetos
	- Perspectivas.

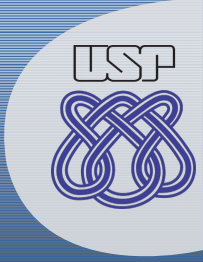

# **Anotação Textual**

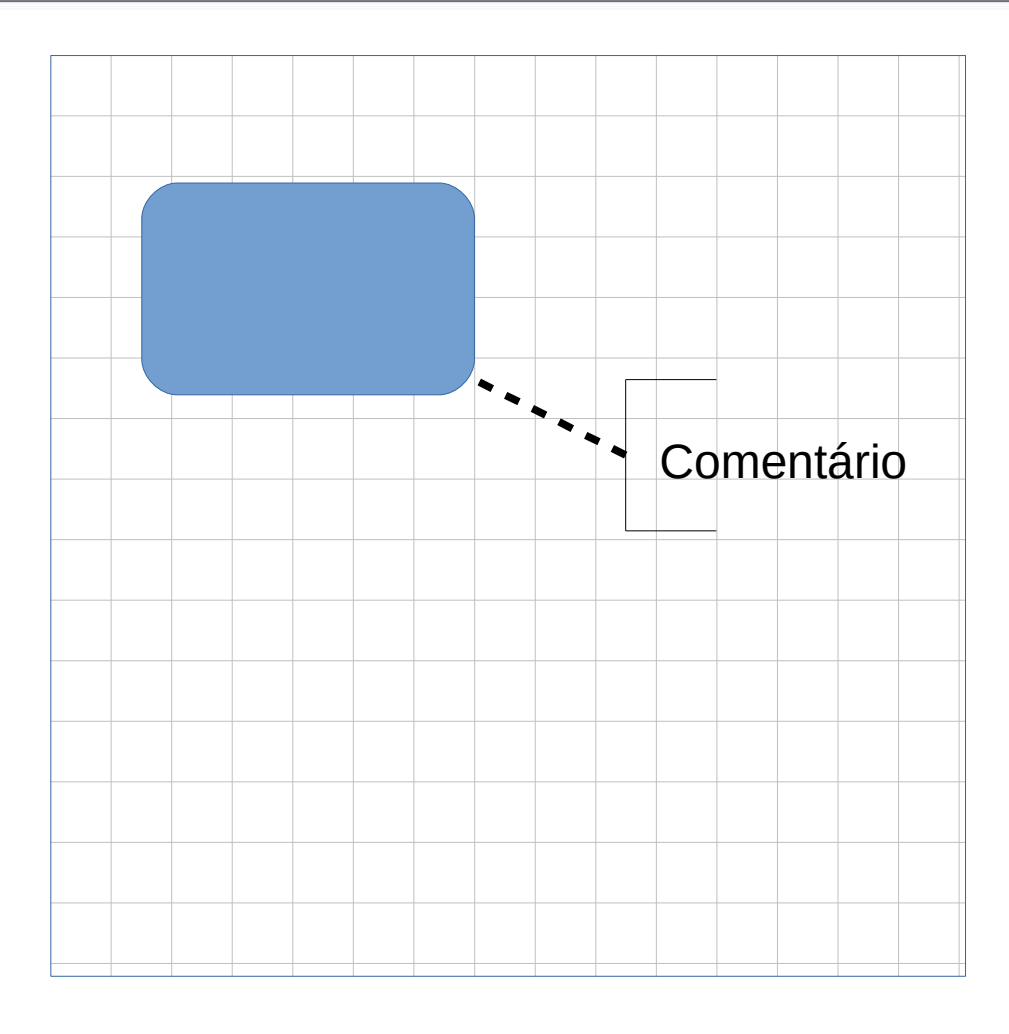

- Combinação
	- Associação;
	- Rótulo.
- Rótulo
	- Comentário.

# **Grupo**

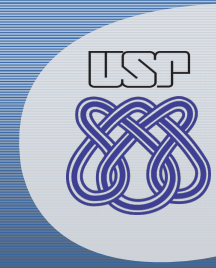

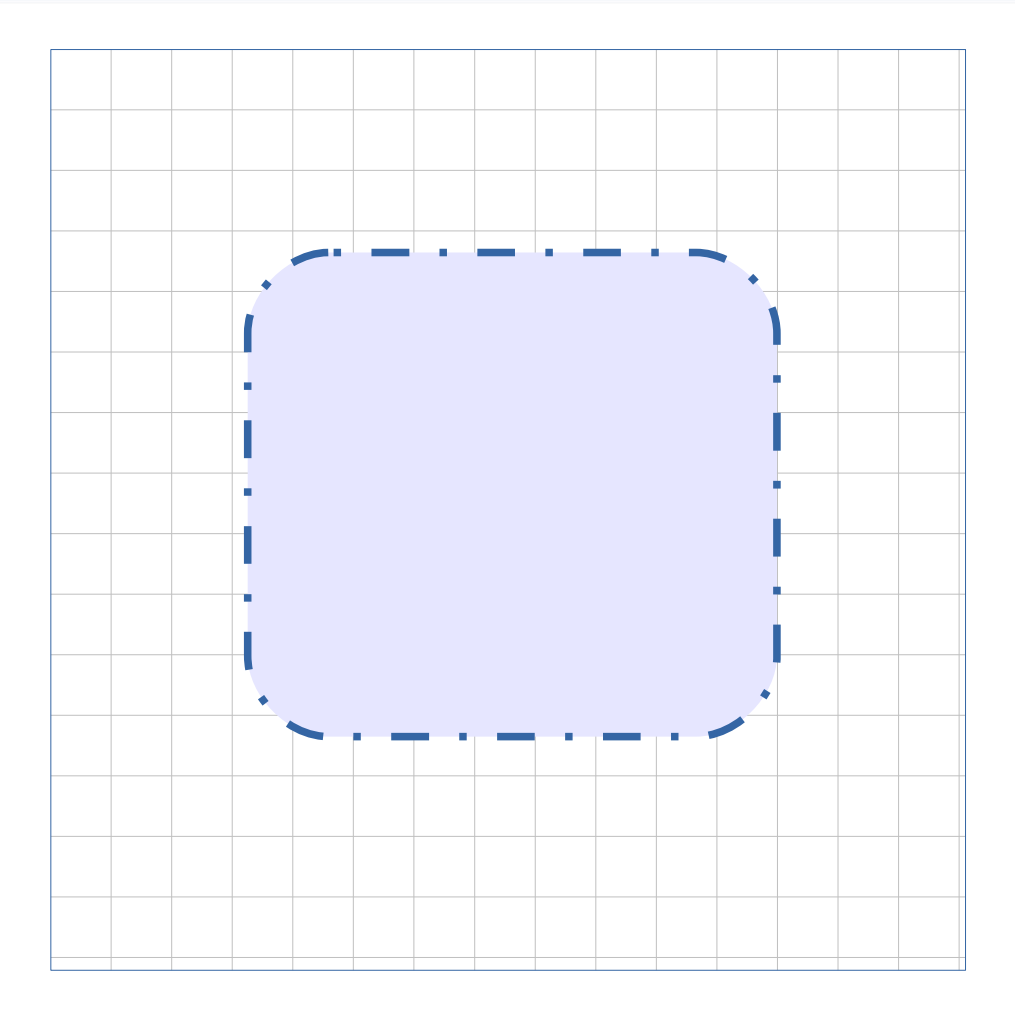

- Agrupamento de objetos
	- Genérico.

#### **Artefatos**

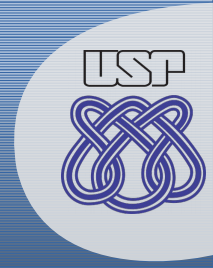

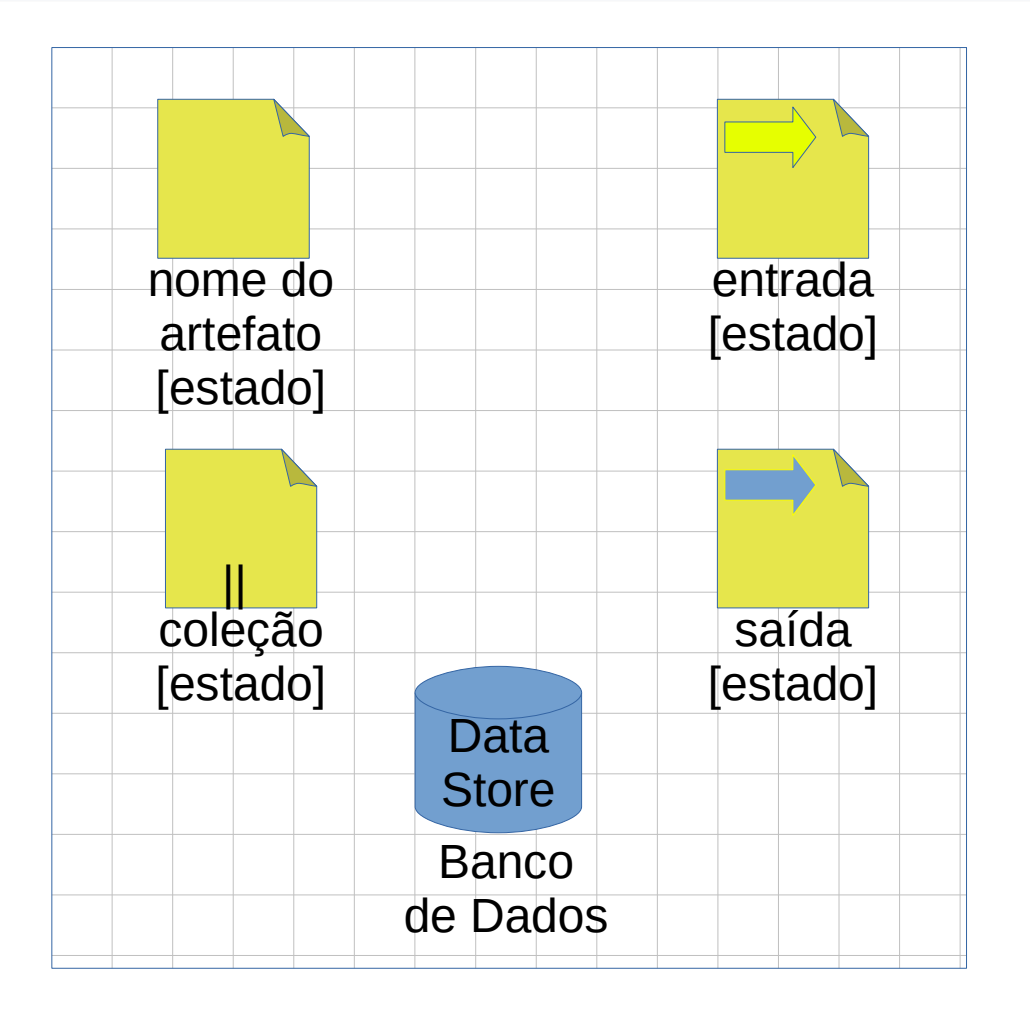

- Artefatos
	- construção humana.
- Na prática:
	- Dados.
- Estado é opcional
	- Descrição de como está o artefato no instante.

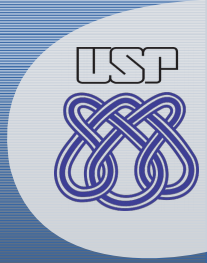

#### **Dimensões de Eventos**

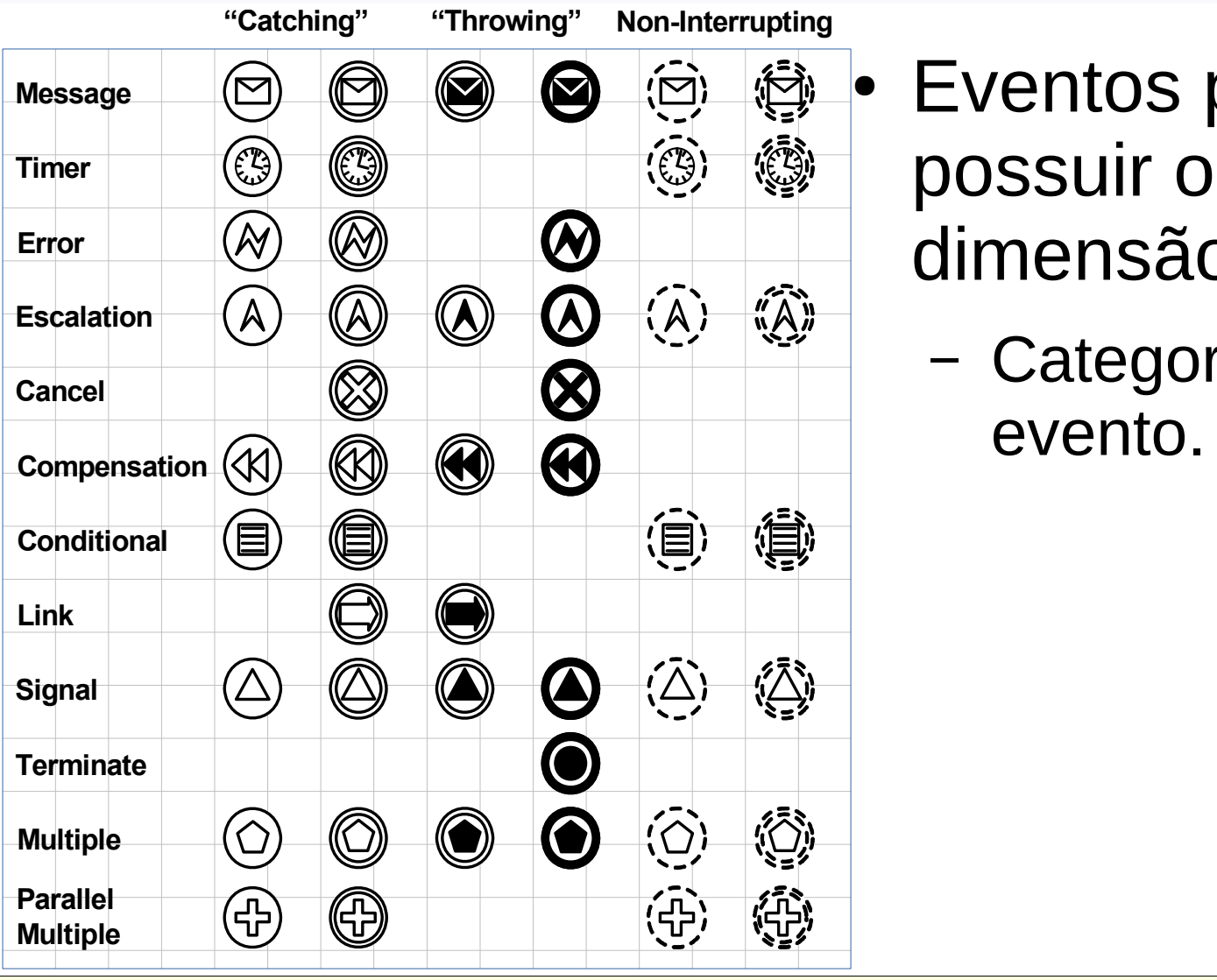

- Eventos podem possuir outra dimensão
	- Categoriza o tipo do evento.

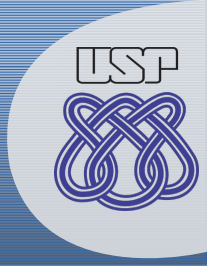

#### **Dimensões de Eventos**

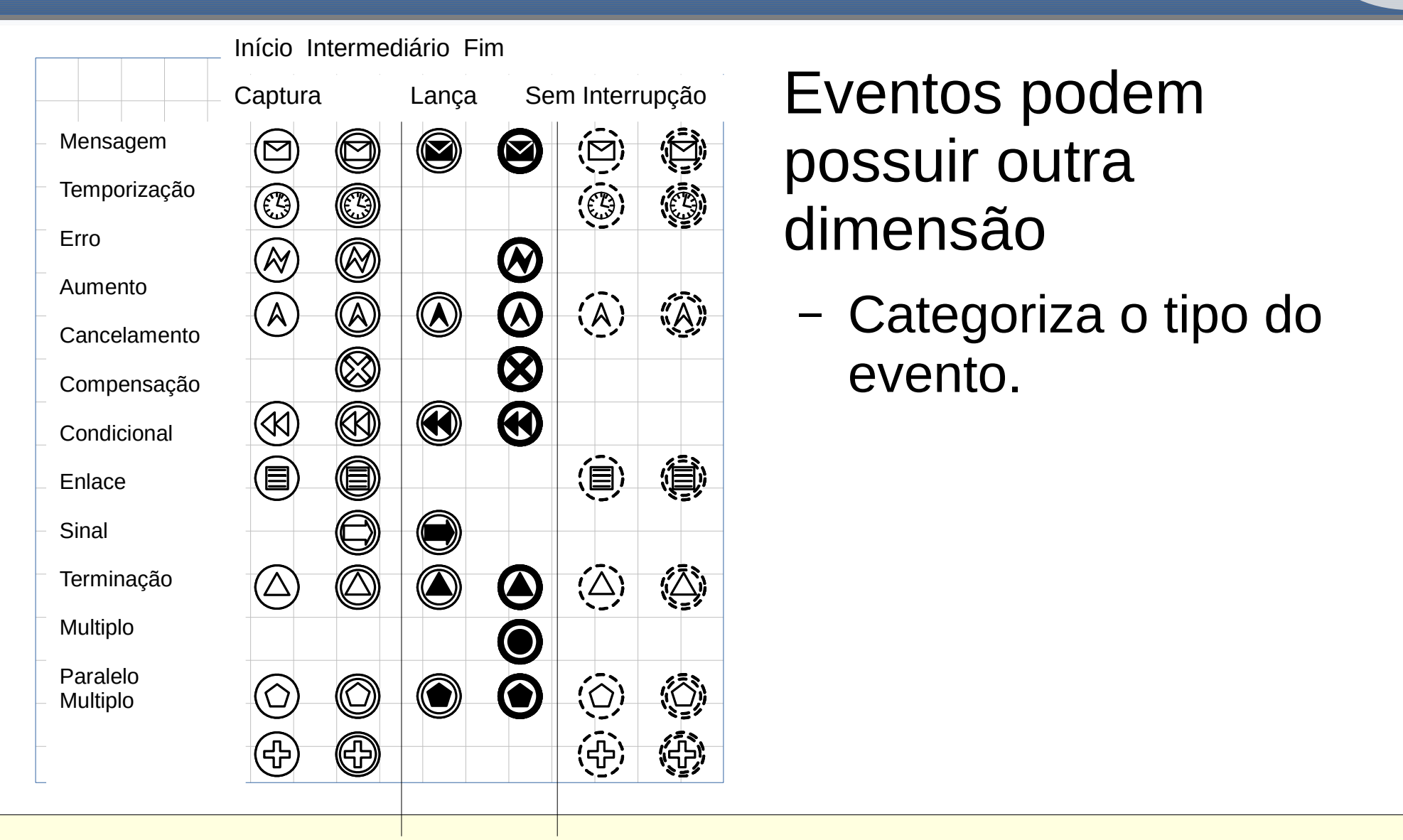

possuir outra dimensão

– Categoriza o tipo do evento.

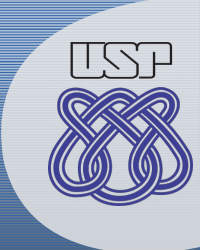

# **Exemplo: Divergência**

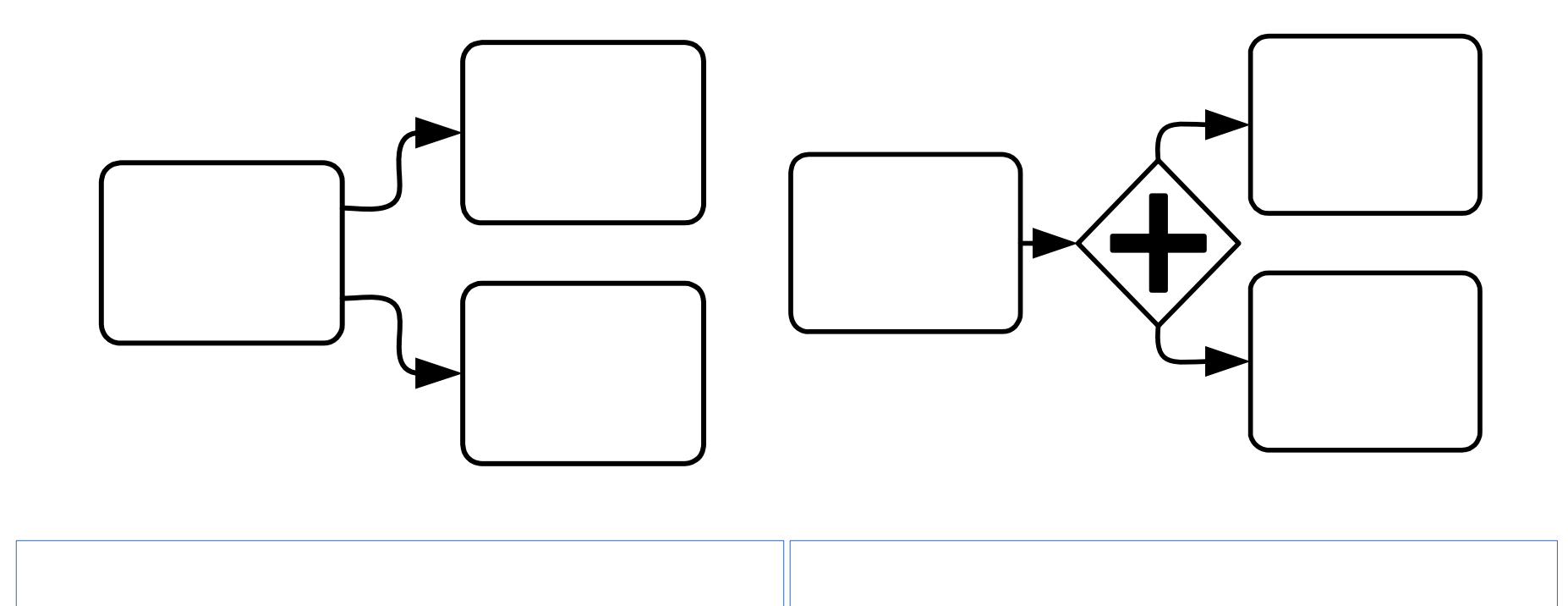

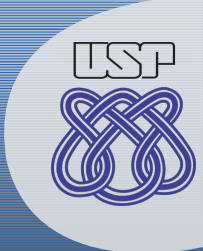

# **Exemplo: Divergência**

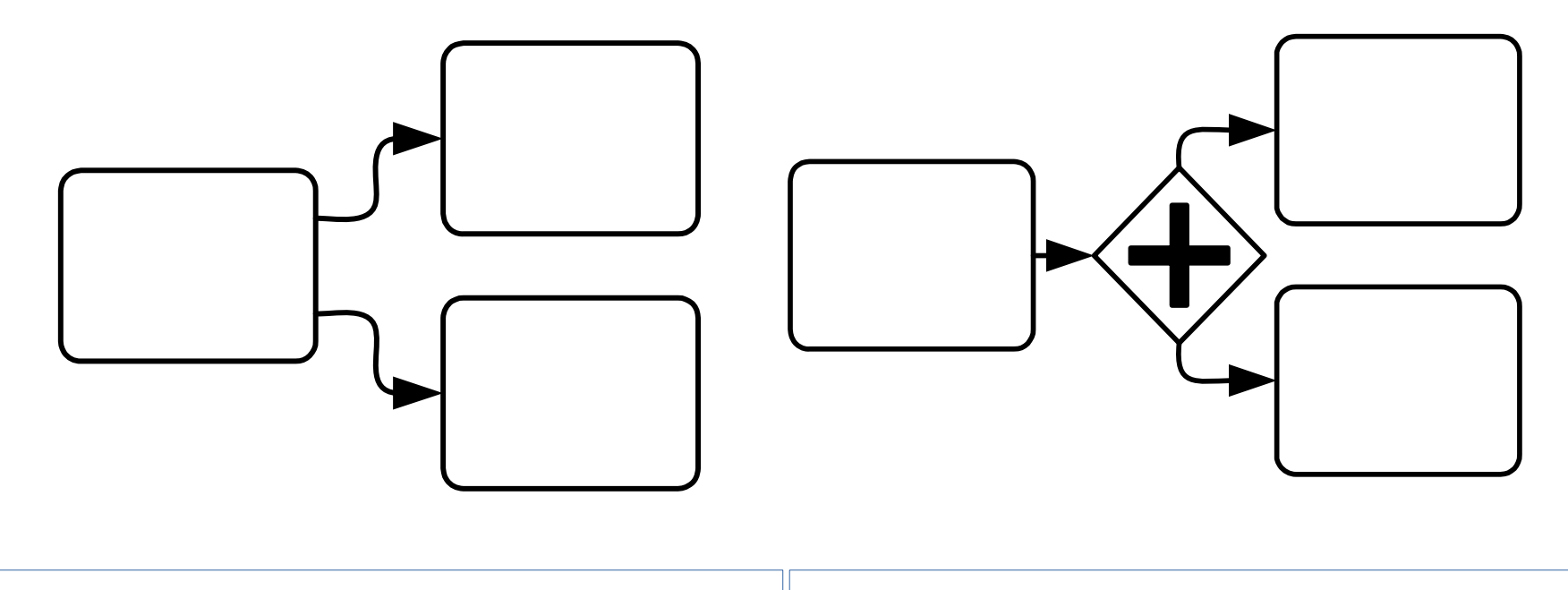

Divergência Implícita  $\|\hspace{1cm}$  Porta de Paralelo

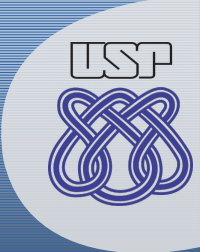

# **Exemplo: Convergência**

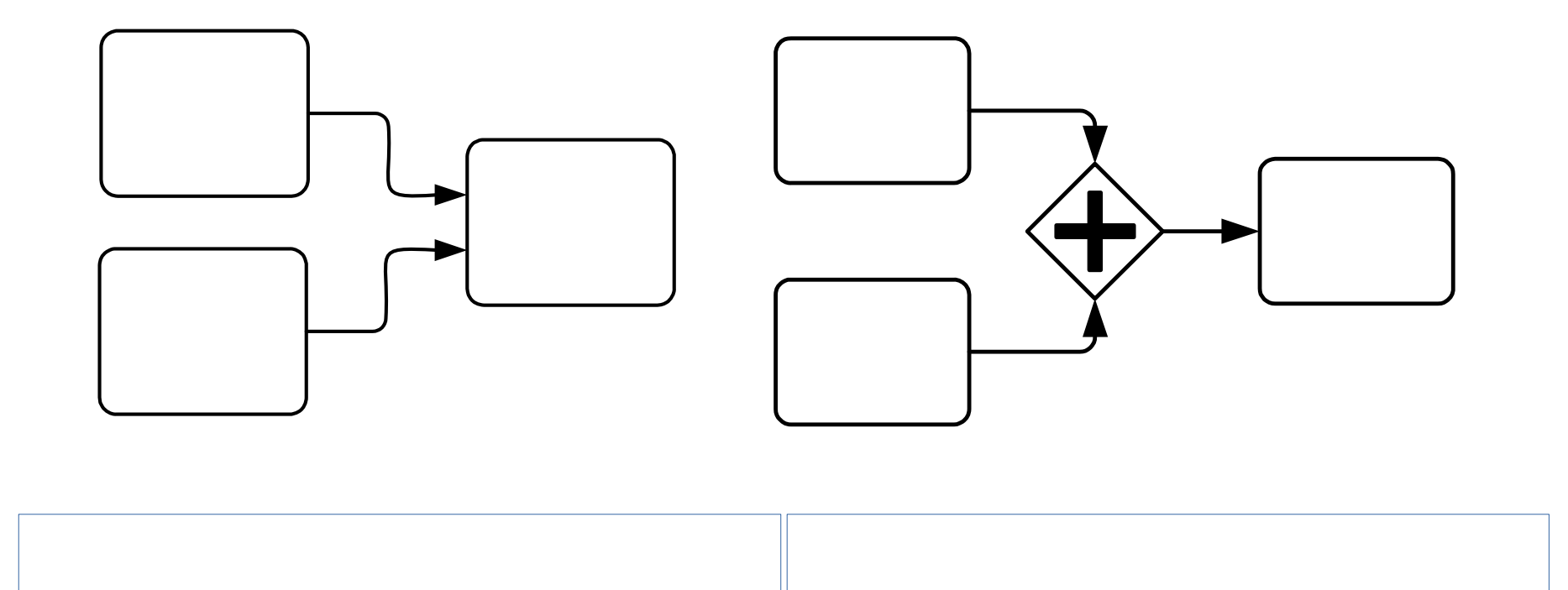

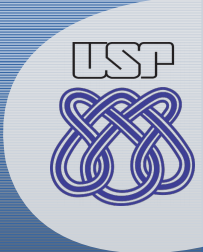

# **Exemplo: Convergência**

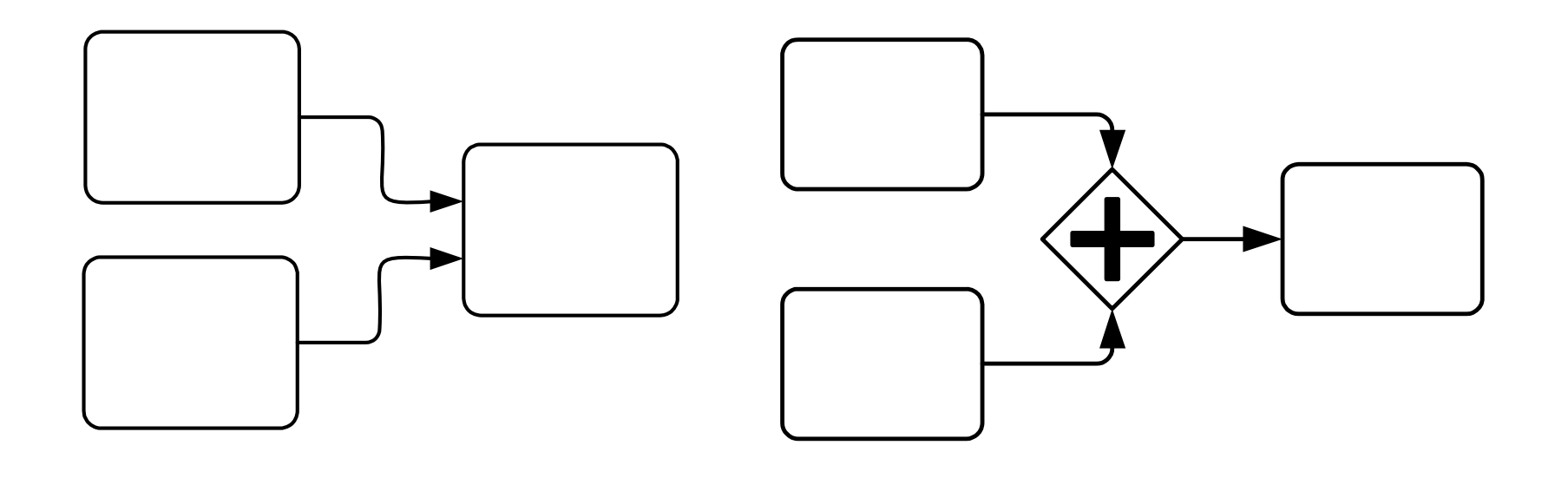

Convergência Implícita  $\|\hspace{1cm}$ Porta de Paralelo

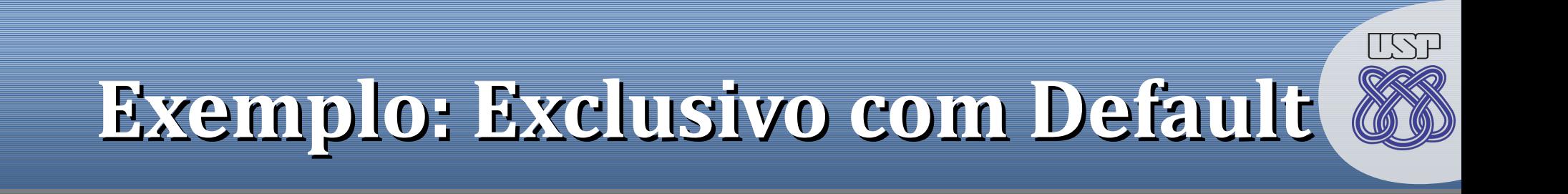

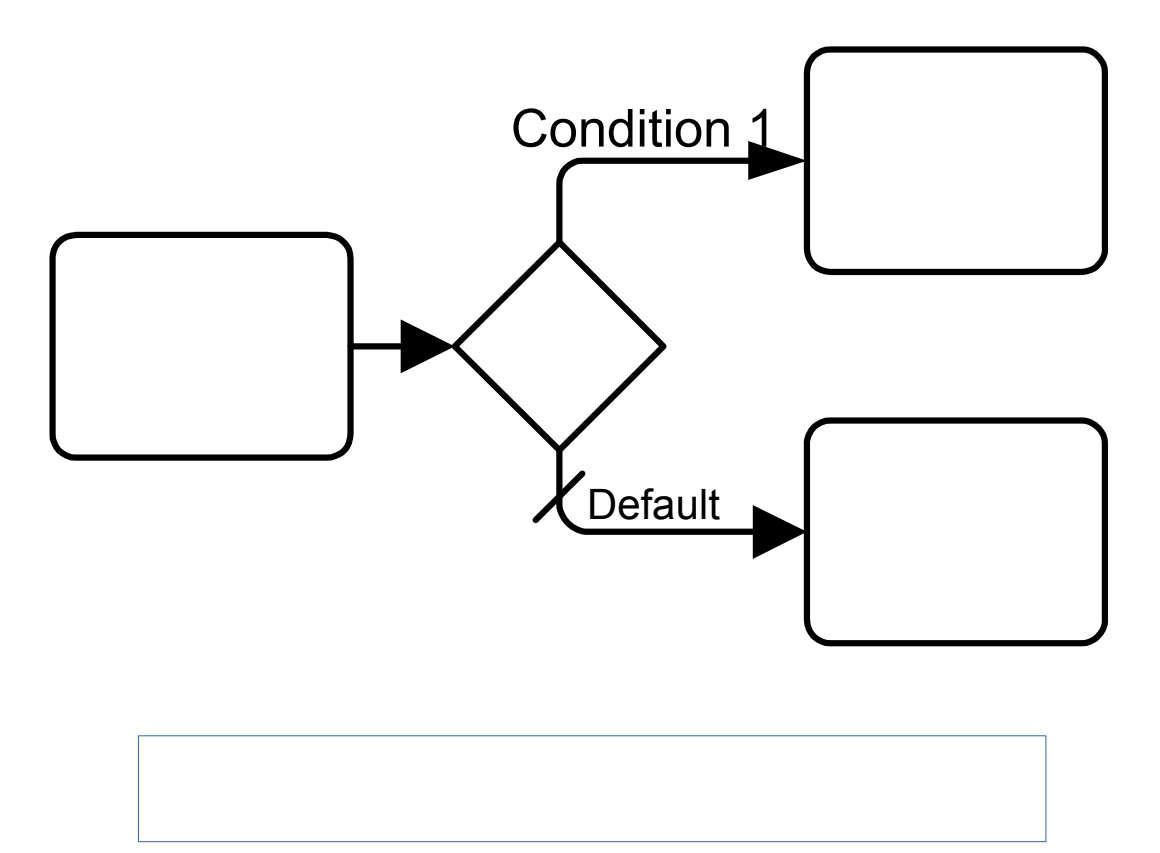

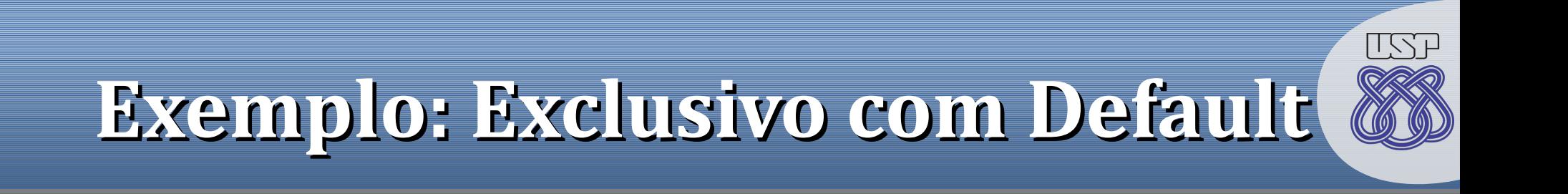

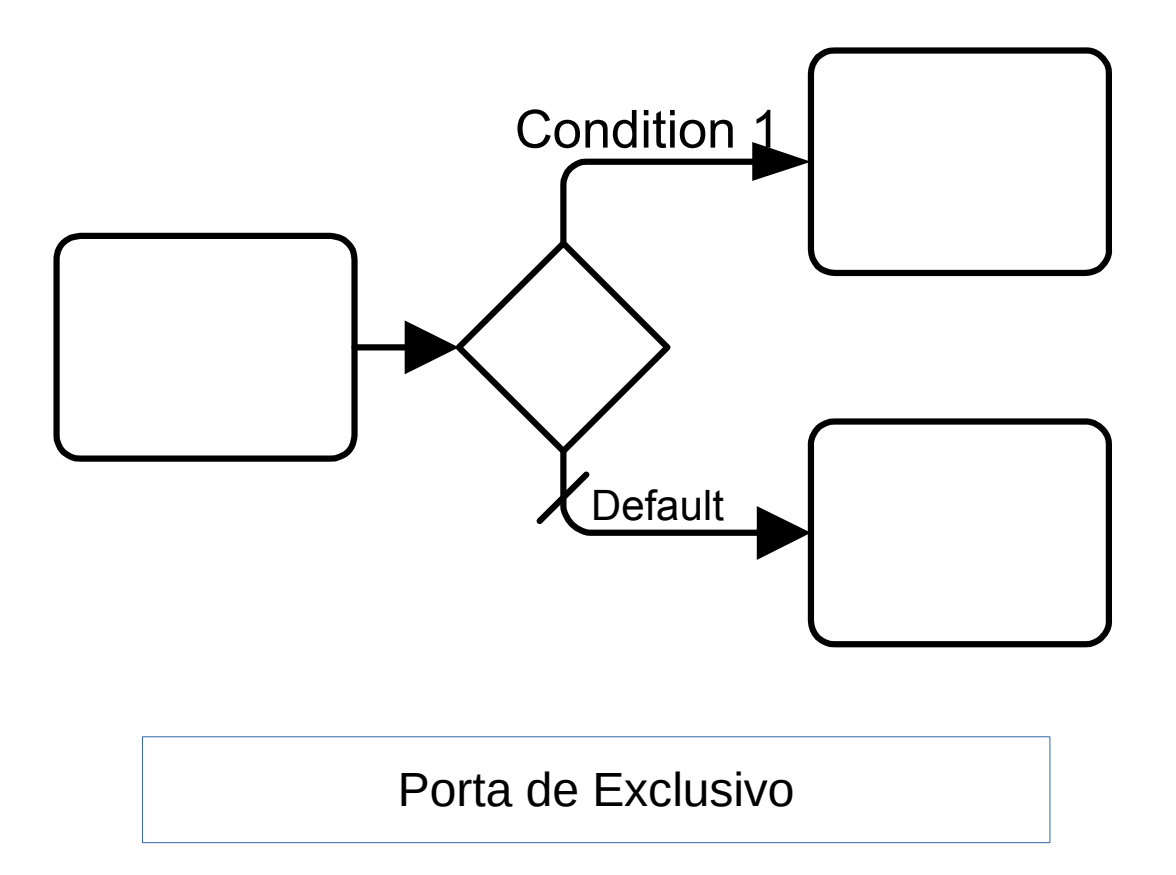

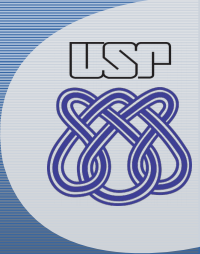

### Exemplo: Repetição (Loop)

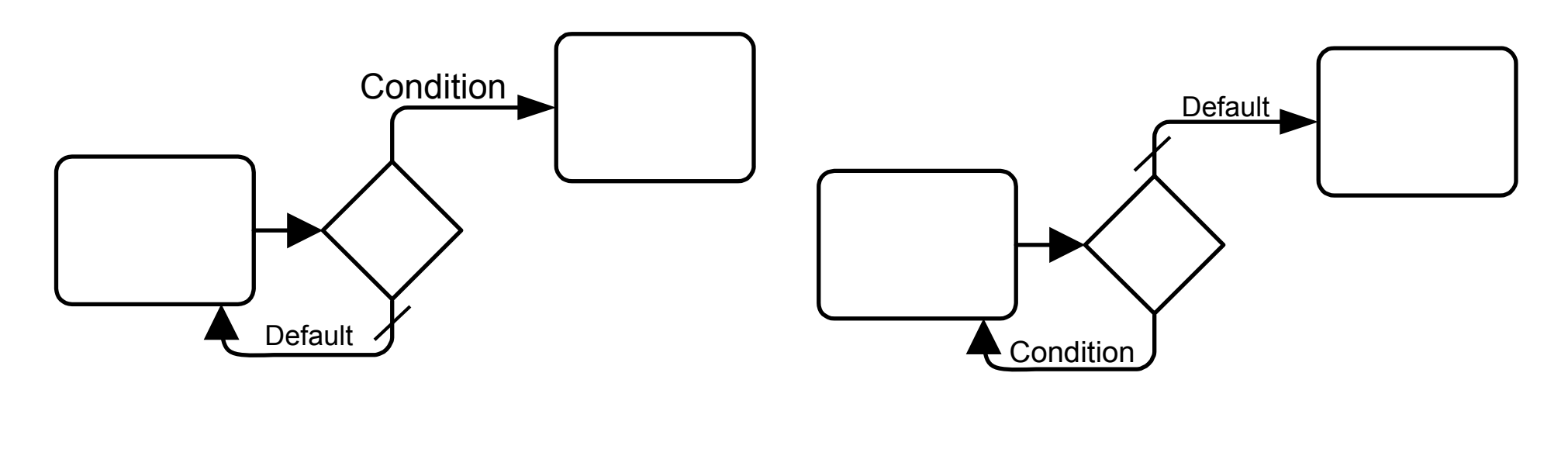

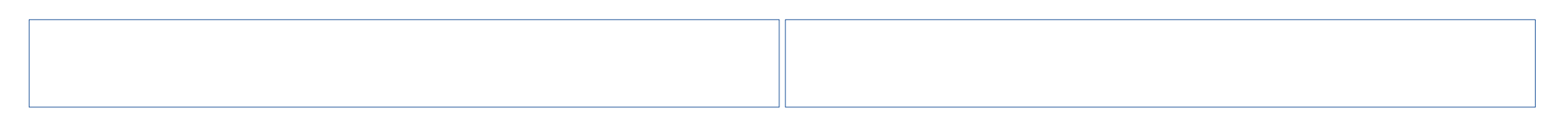

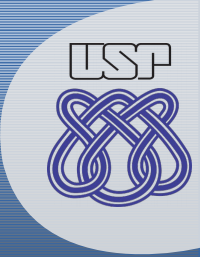

# Exemplo: Repetição (Loop)

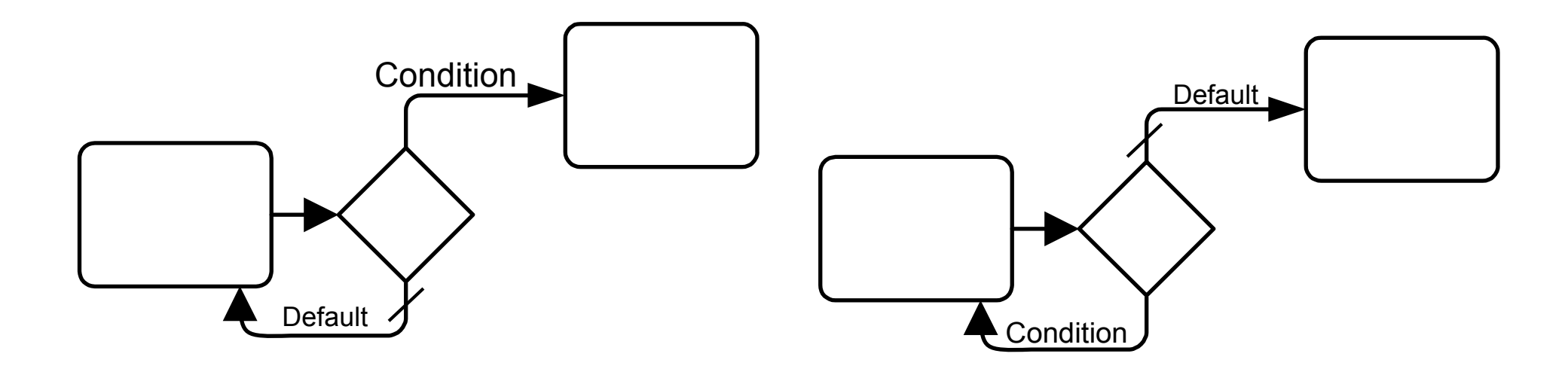

<u>default in de</u> Repita **até** Condição Repita **enquanto** Condição

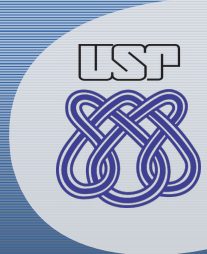

# **Exemplo: Exceção**

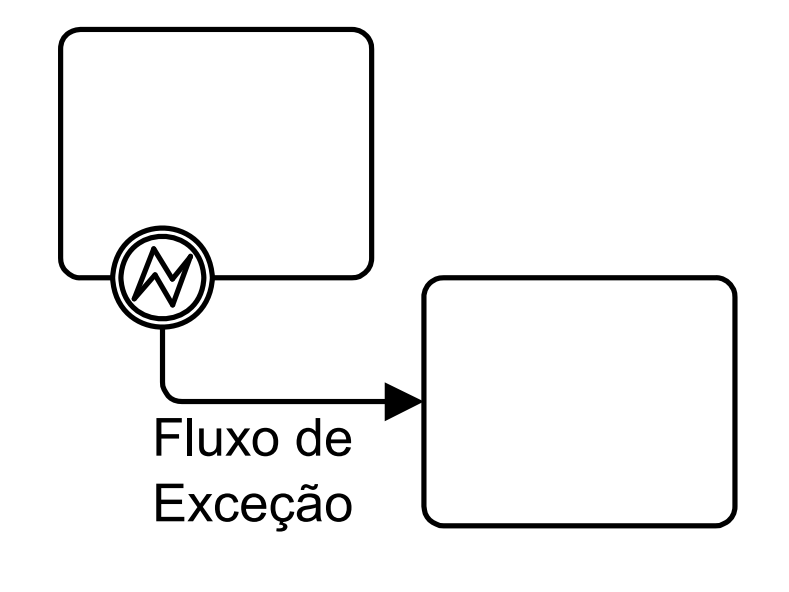

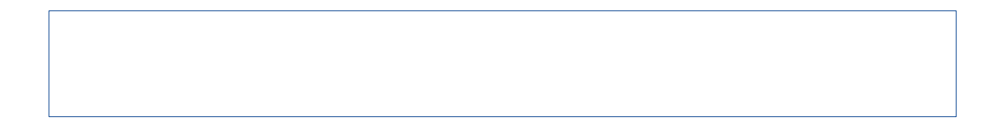

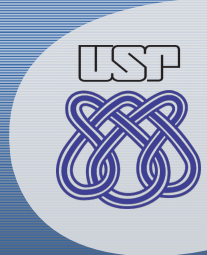

# **Exemplo: Exceção**

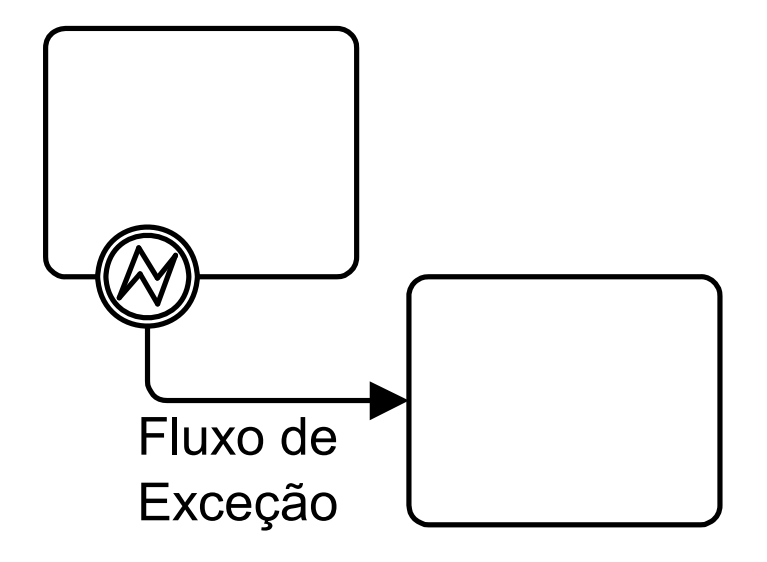

Evento Intermediário de Exceção

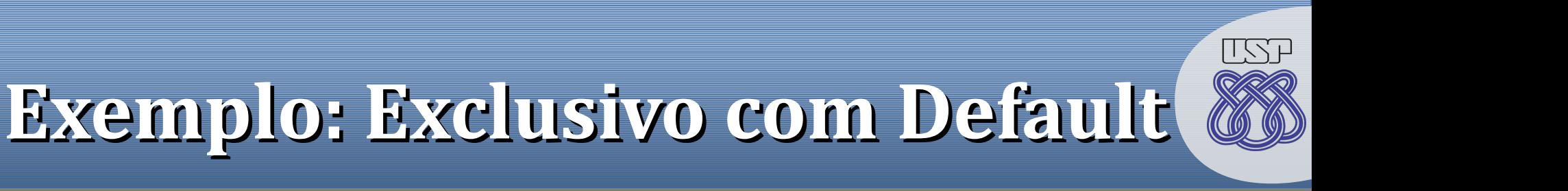

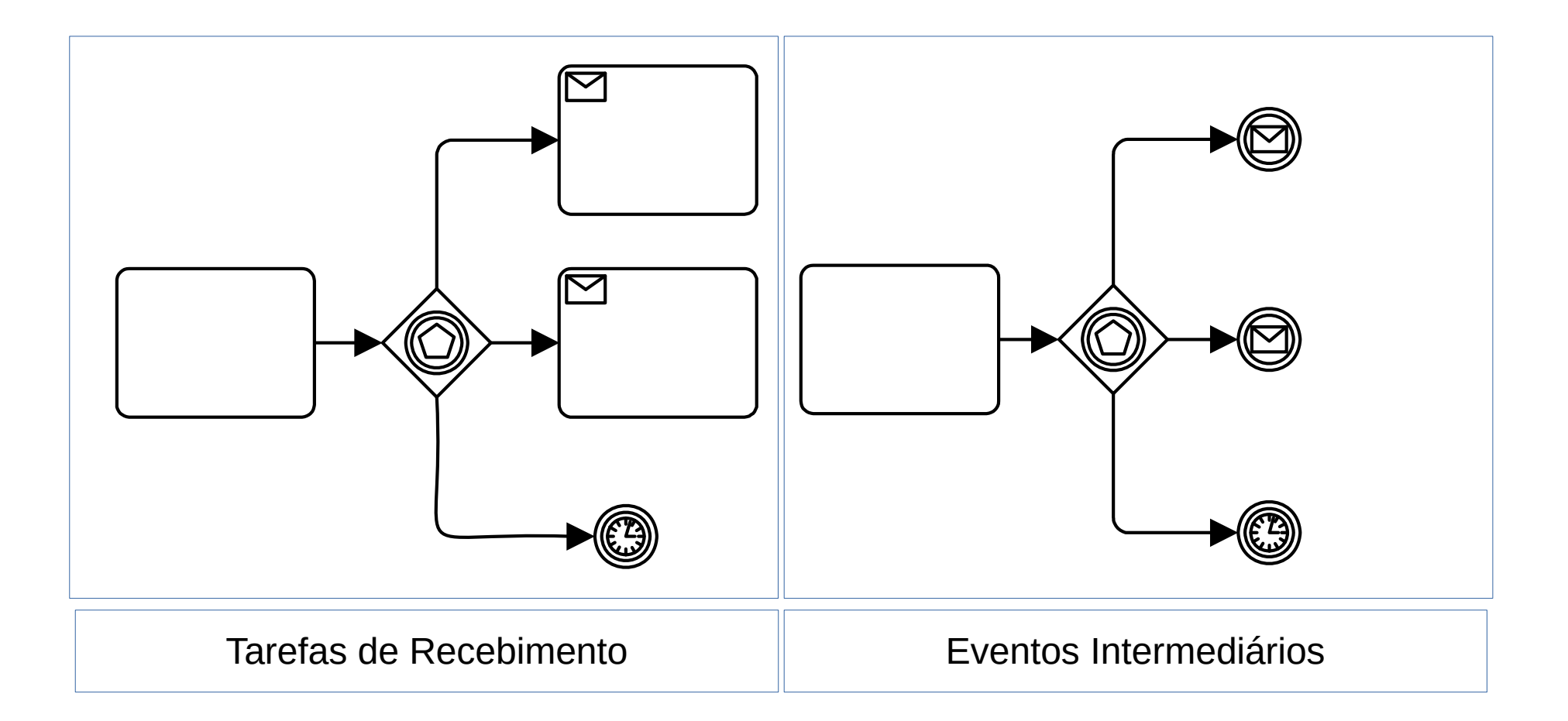

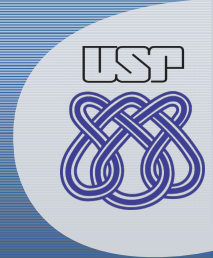

#### **Exemplo: Mensagem**

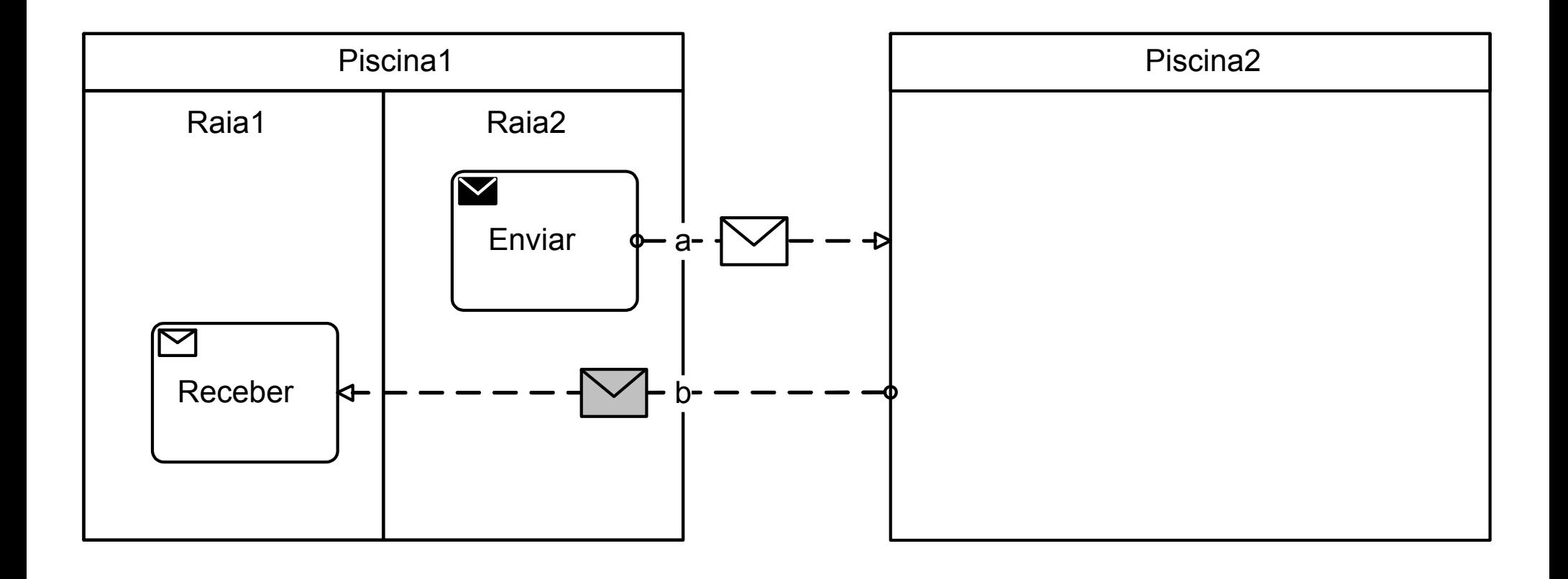

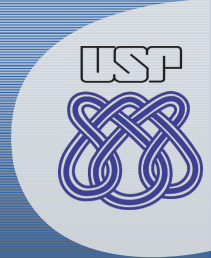

#### **Exemplo: Mensagem**

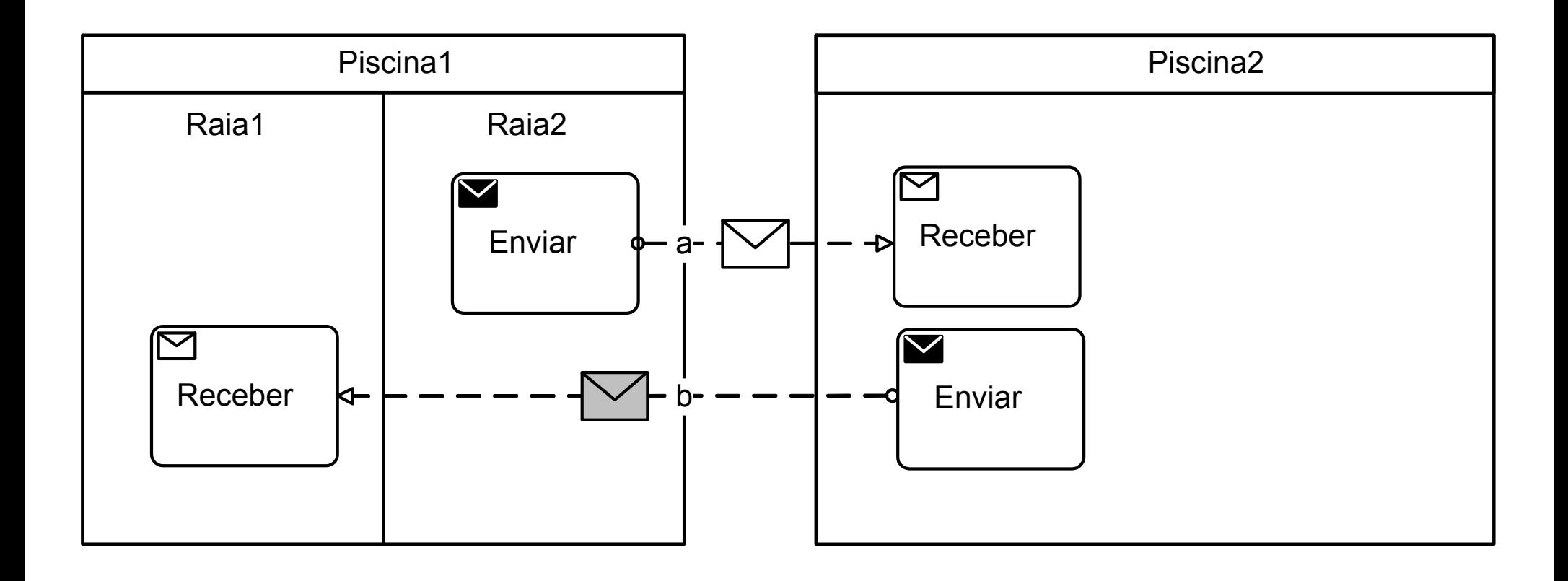

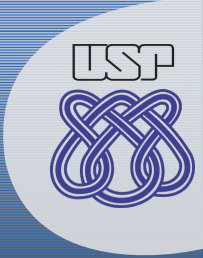

# **Exemplo: Timer e Link**

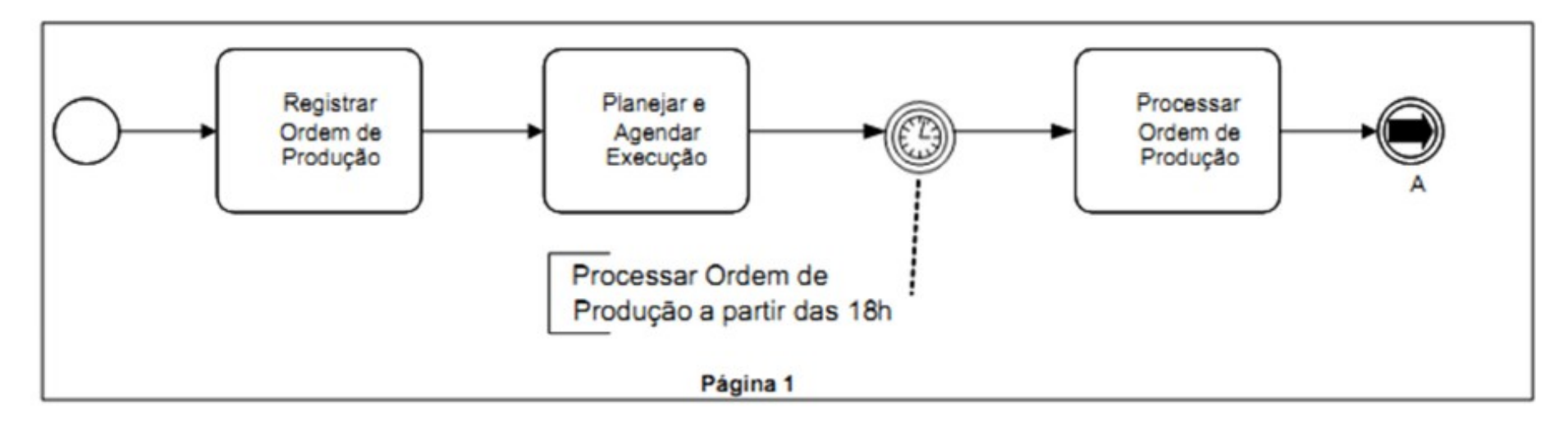

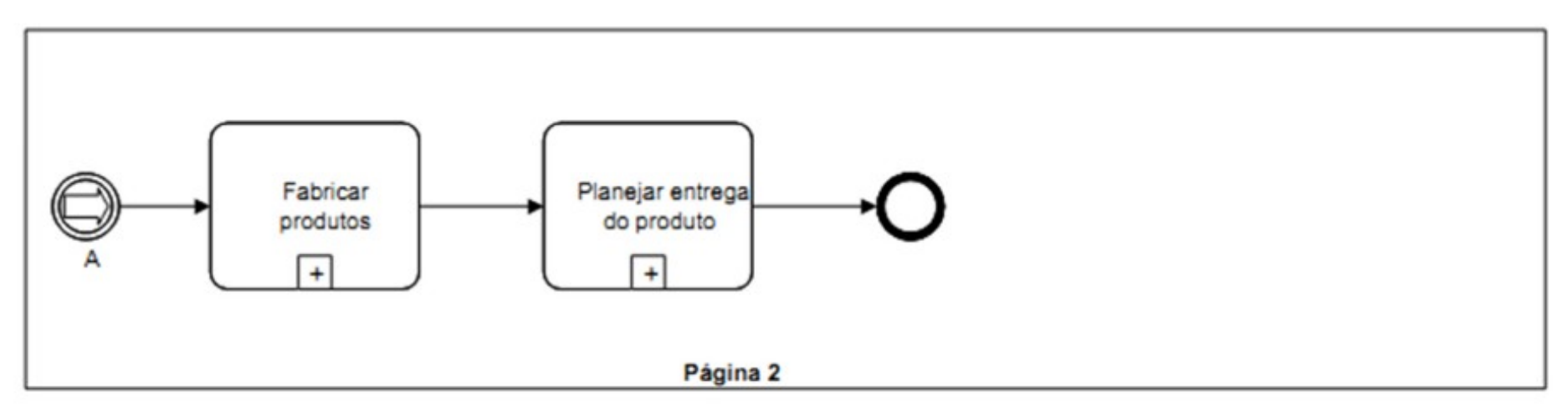

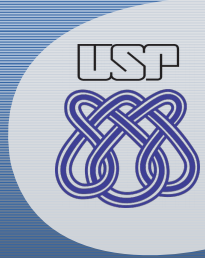

# **Exemplo: Sinal**

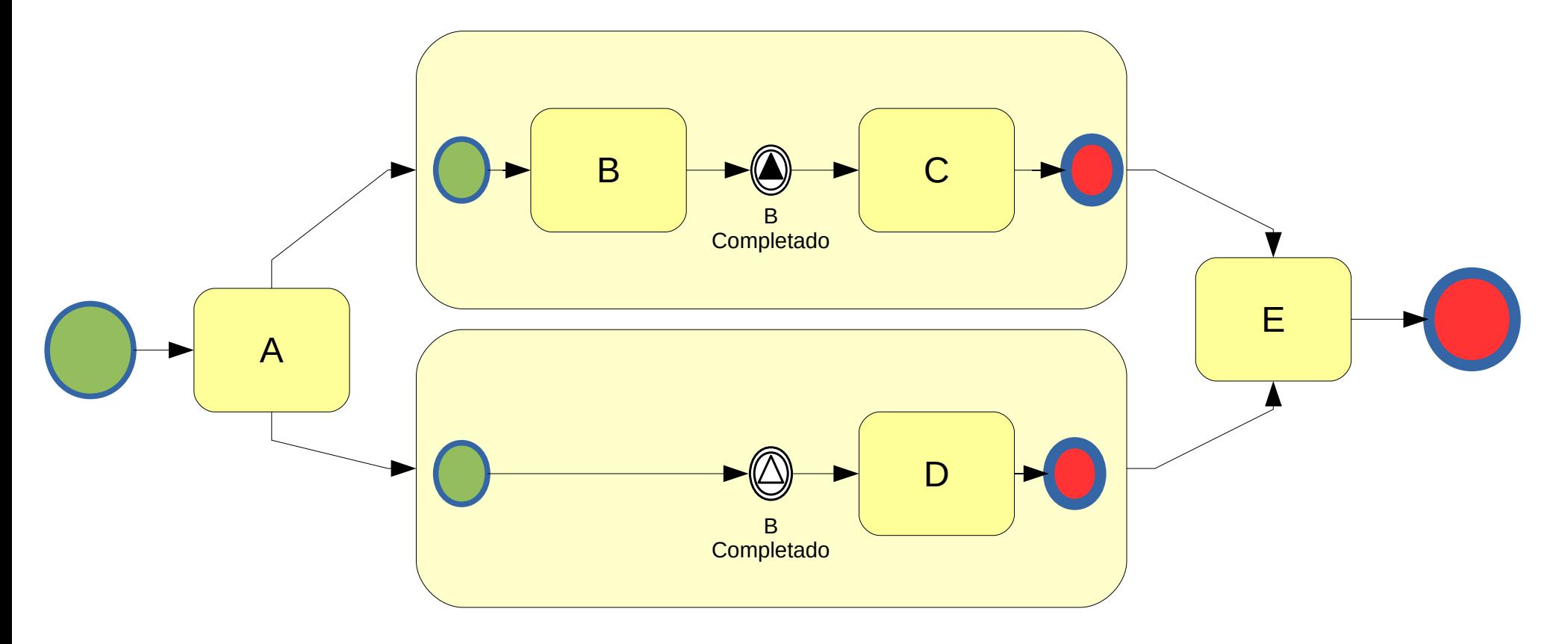

Observação: Uso de divergência/convergência implícita pode causar problema: Exemplo: repetição indesejada de "E".

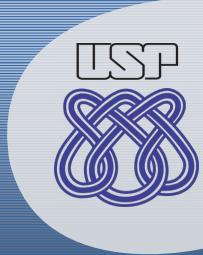

# **Exemplo: Sinal**

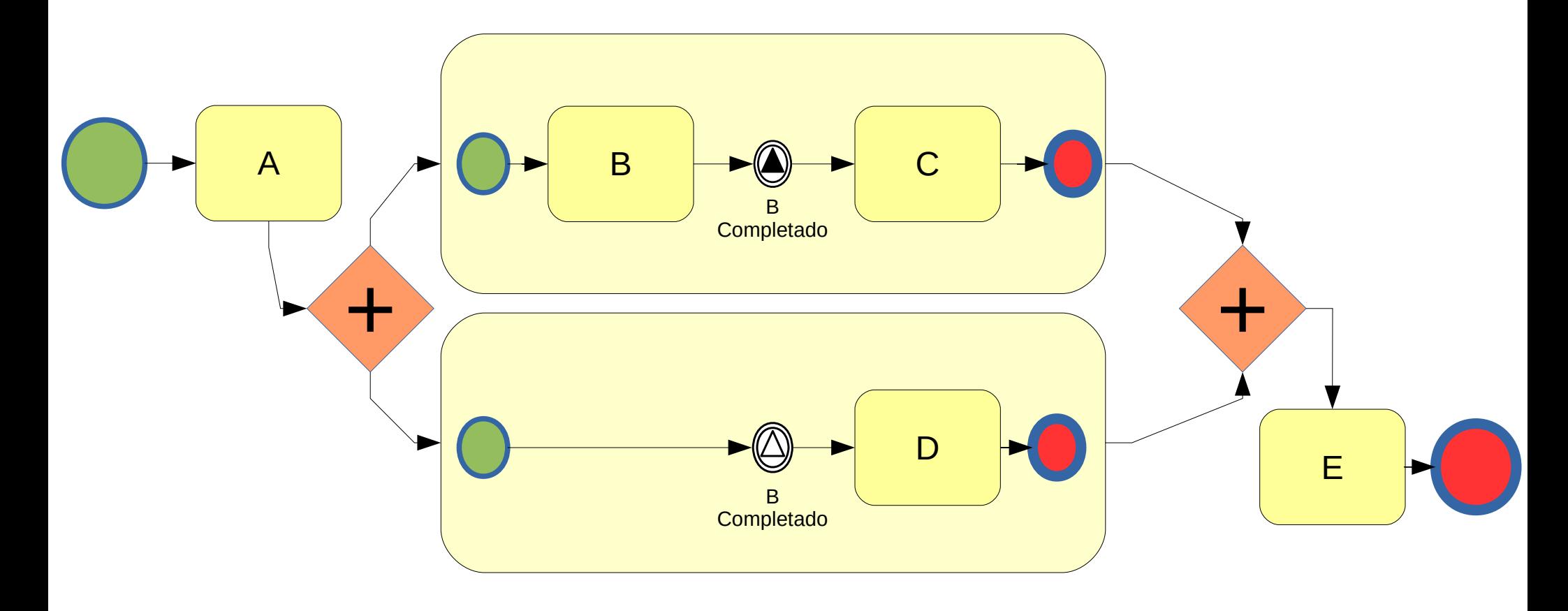

Recomenda-se usar portas paralelas para divergência e convergência.

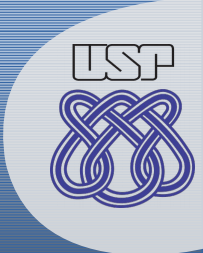

#### Exemplo: Transação Handle stall<sup>e</sup>  $\sim$   $\sim$   $\sim$

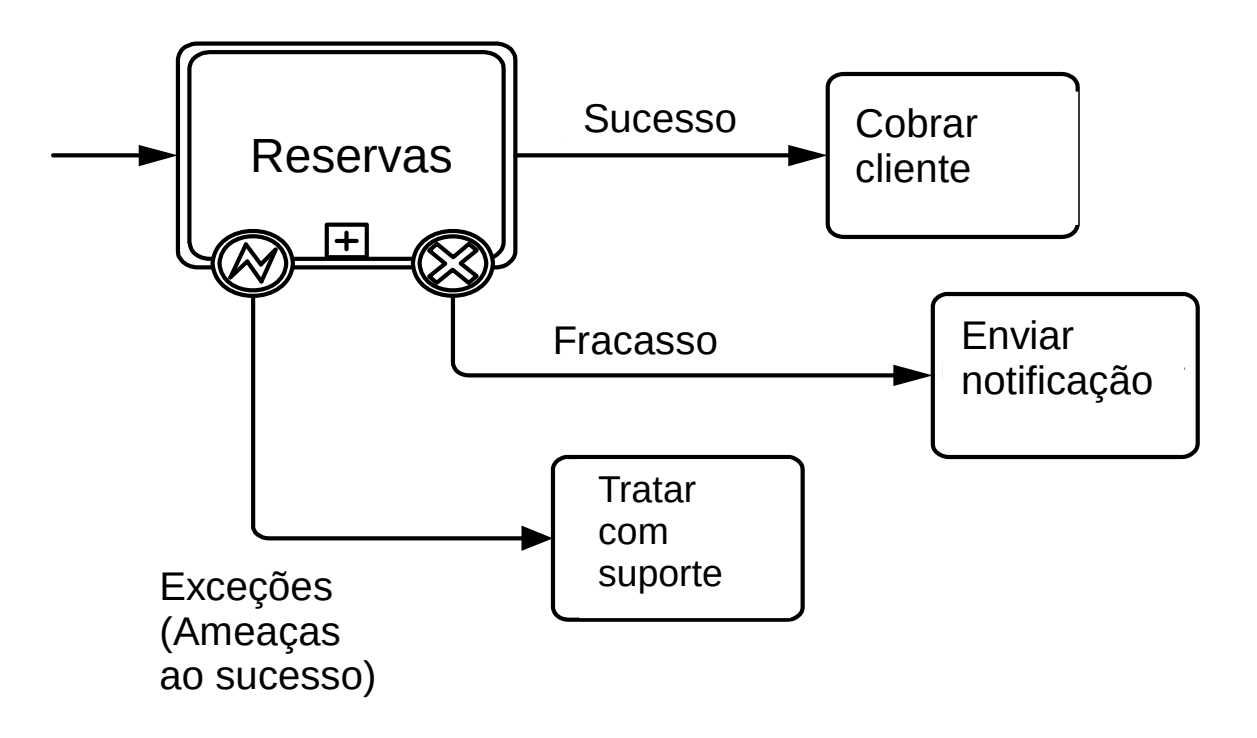

through its relationship to **Sub-Process**. Table 10.21 presents the additional attributes and model associations of the

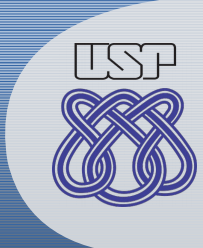

#### **Exemplo: Transação**

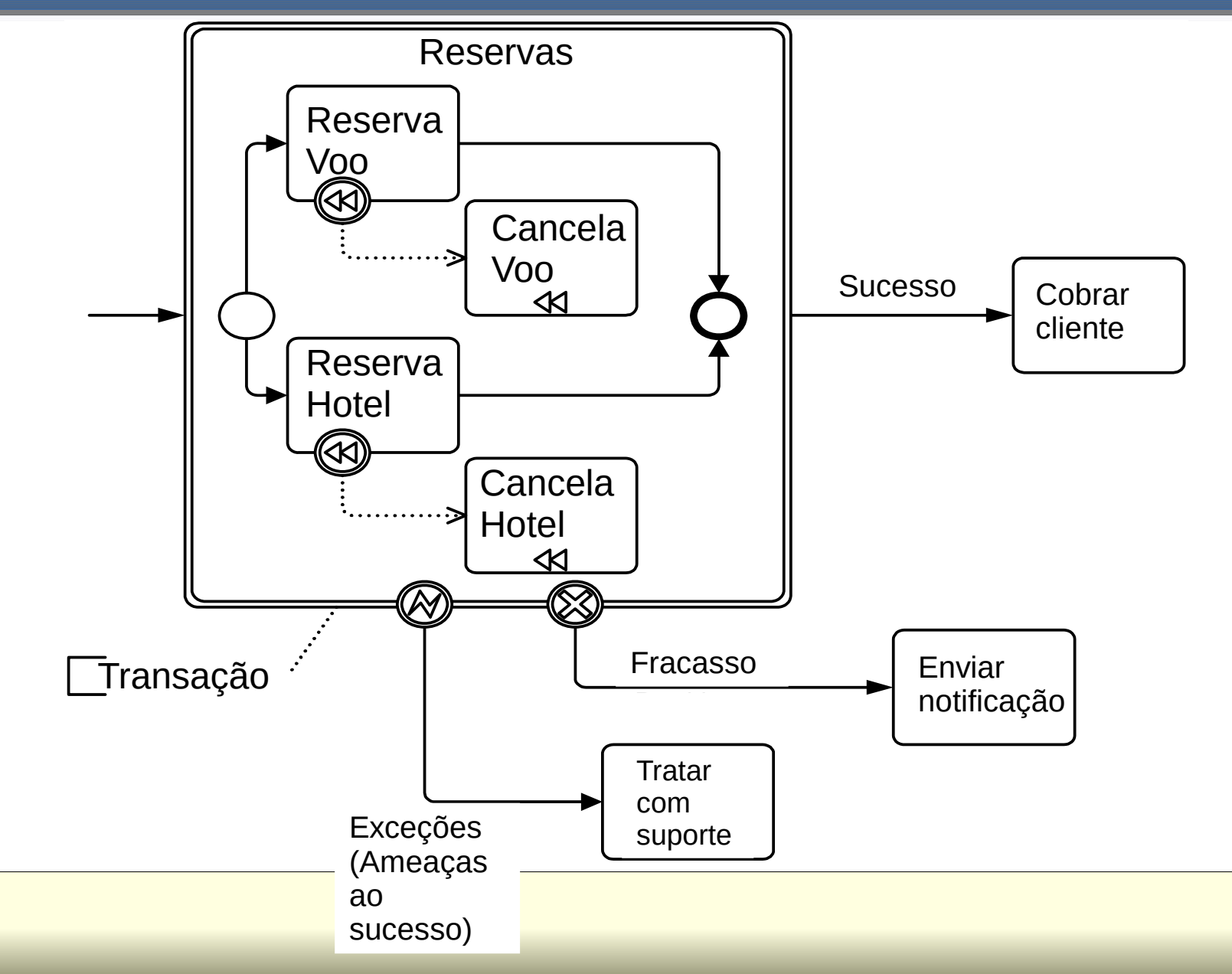

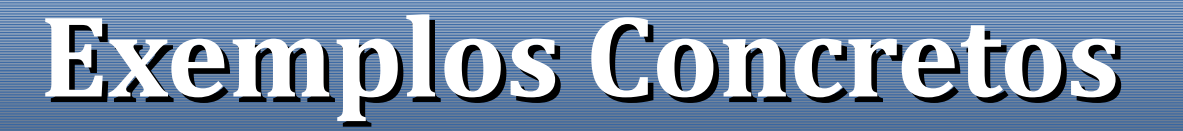

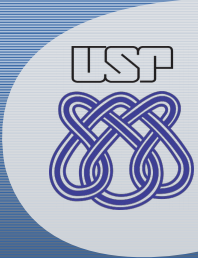

#### Exemplos:

- Notas de Aula Passadas;
- OMG.

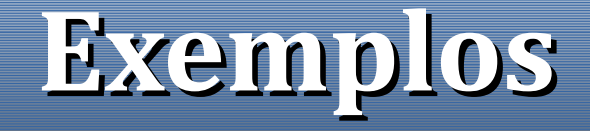

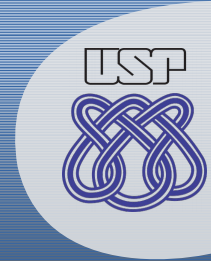

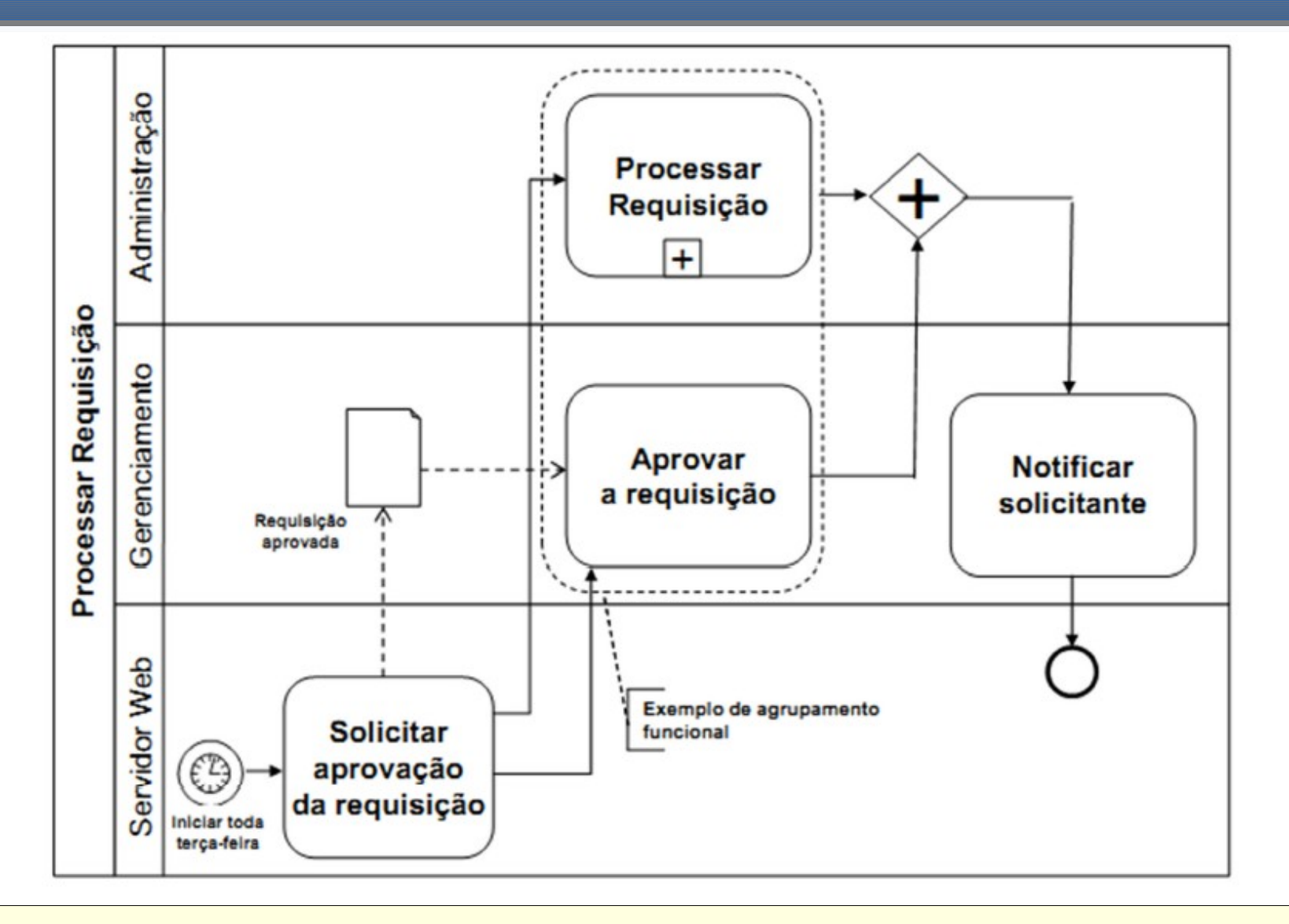

# **Exemplos**

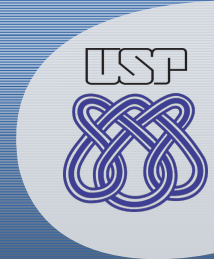

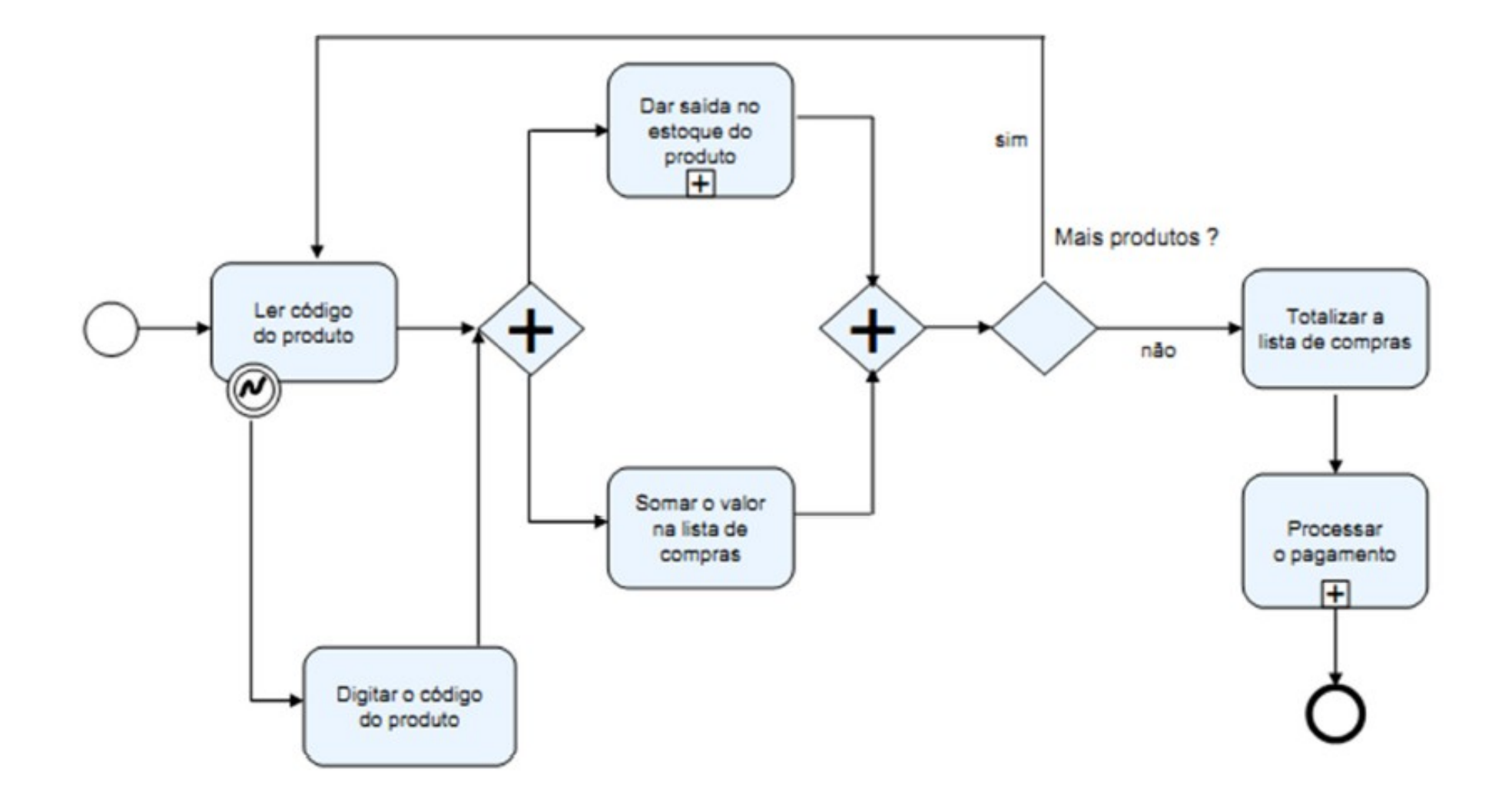

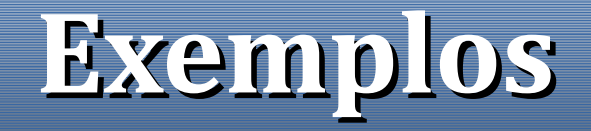

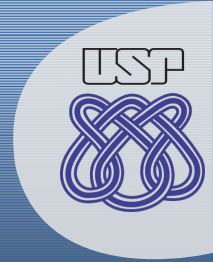

Caixa preta

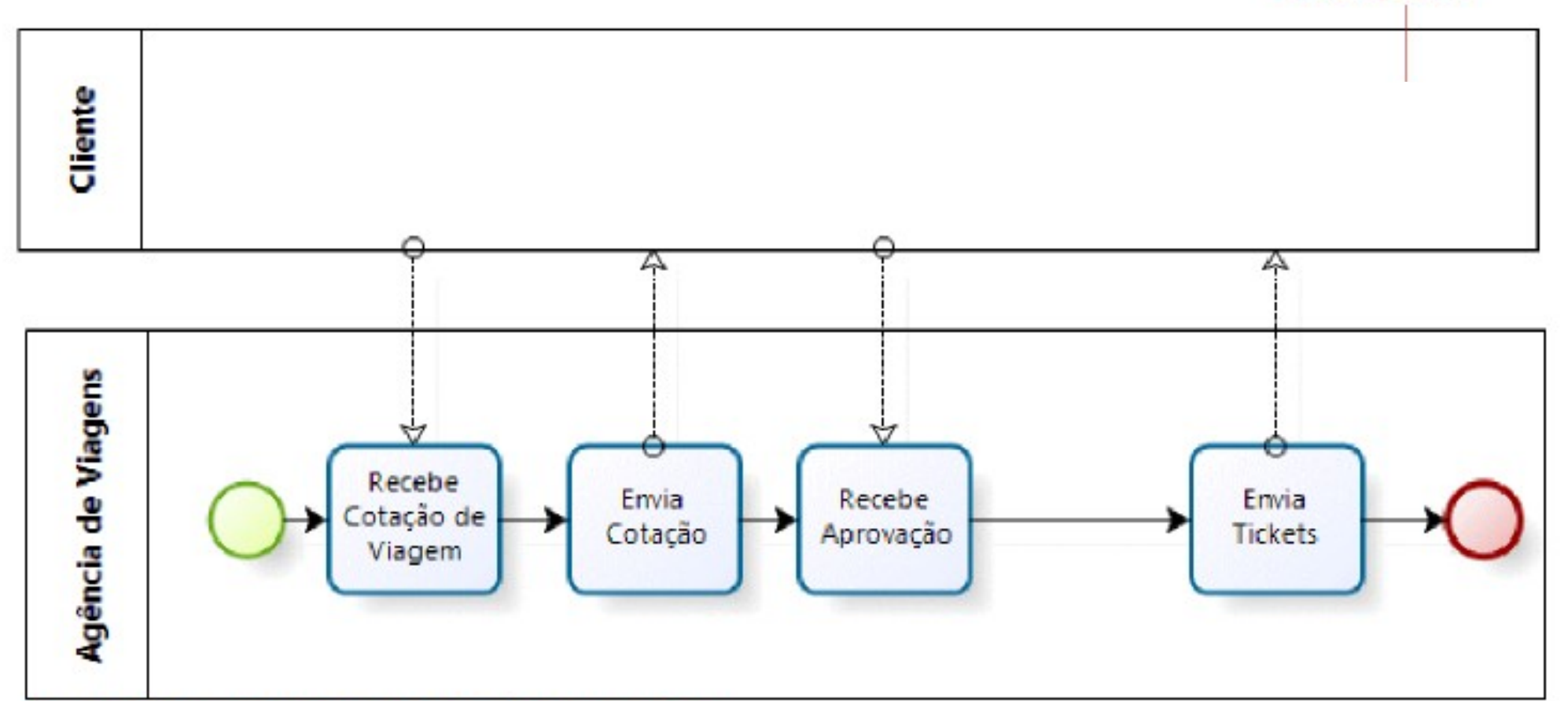

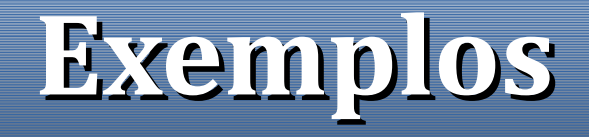

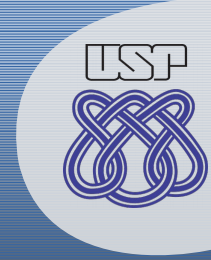

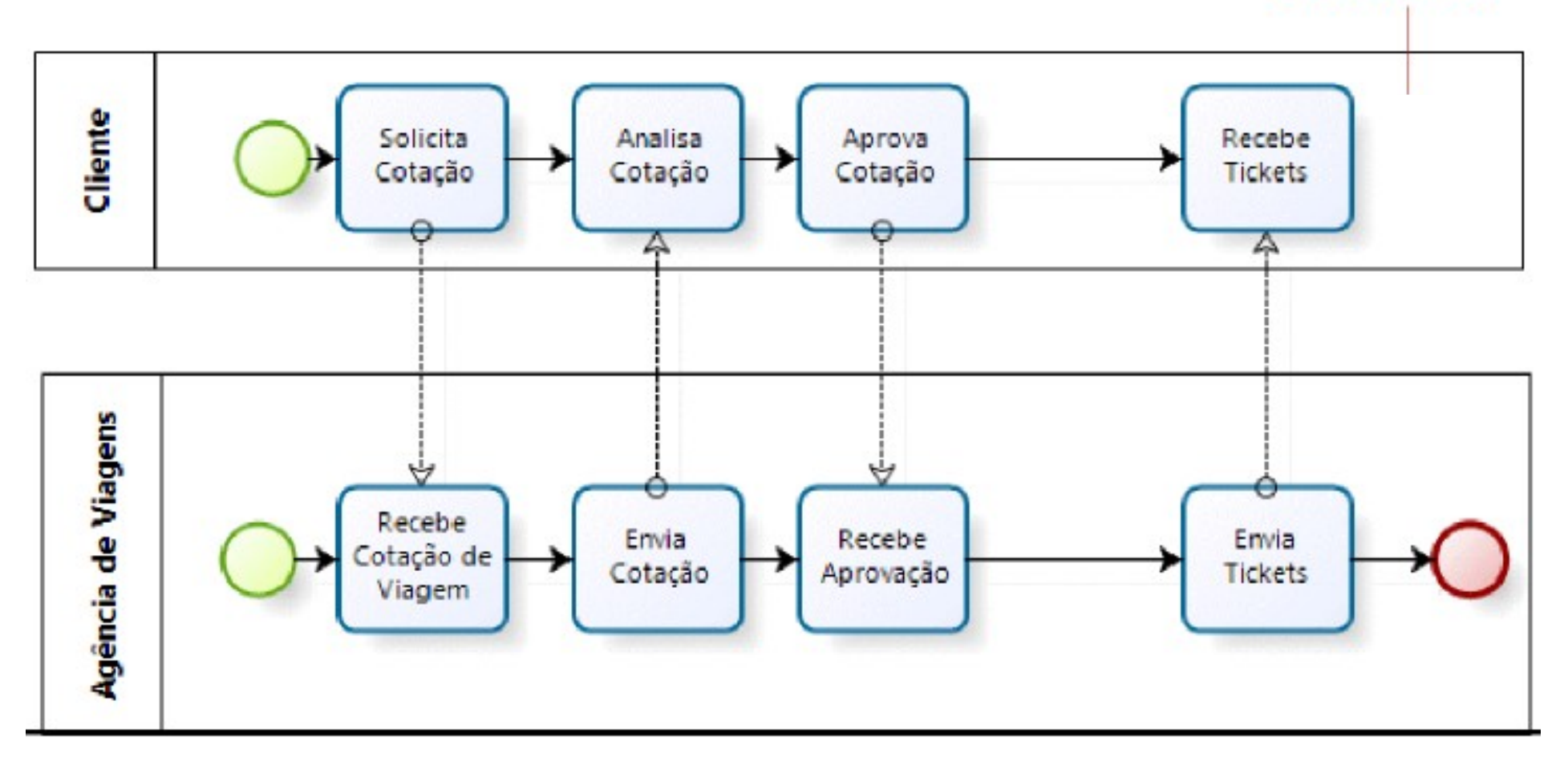

Caixa branca

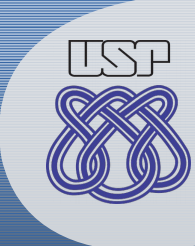

## **Exemplo: Observação**

#### Fluxos Incorretos em/entre **Piscinas**

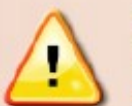

Na modelagem em piscinas, fluxos de sequência e eventos de início e término muitas vezes são omitidos porque o modelador assume (erroneamente) que fluxos de mensagem substituem fluxos de sequência. Além disso, muitas vezes fluxos de sequência são usados de forma errada para conectar pools.

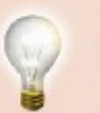

Modele o processo em cada piscina separadamente (independentemente) e, depois, defina os fluxos de mensagem entre eles. LEMBRE-SE: CADA piscina, UM único processo completo. Falta evento de término

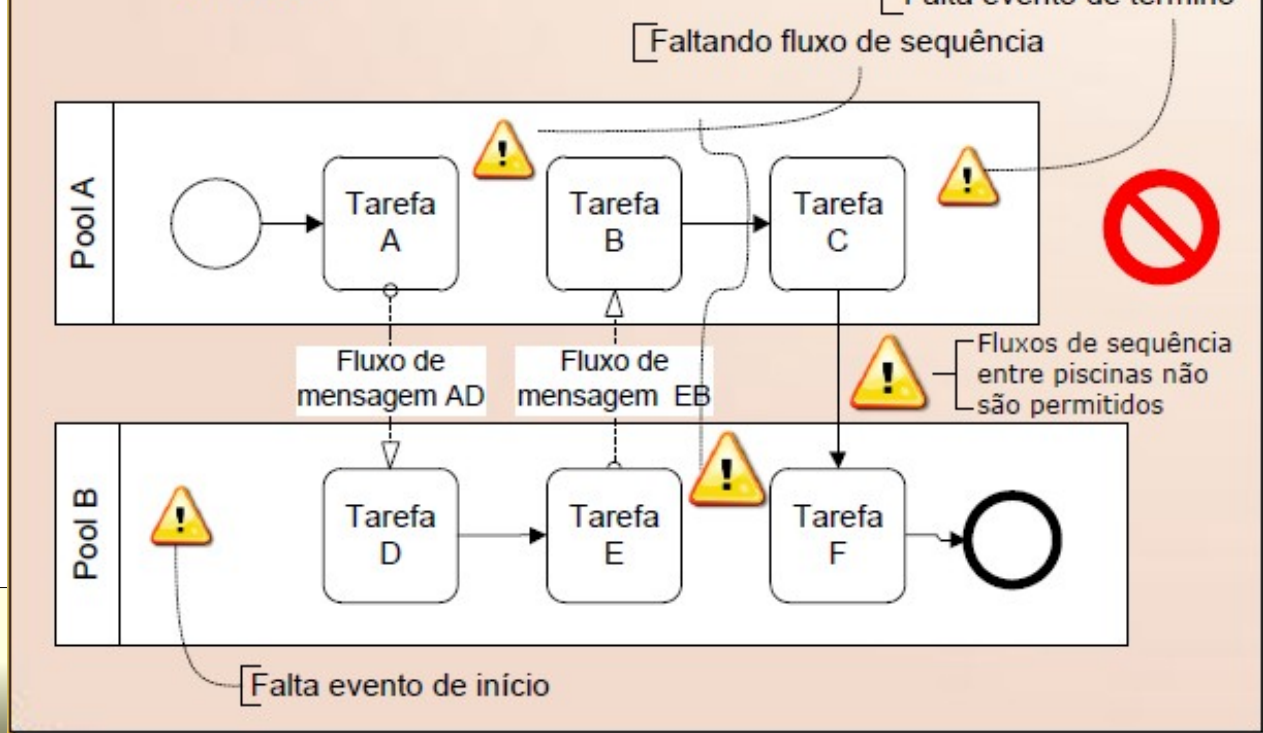

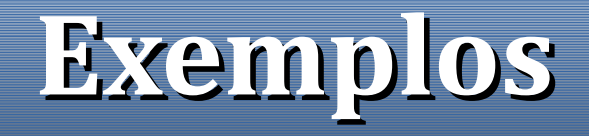

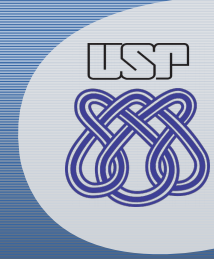

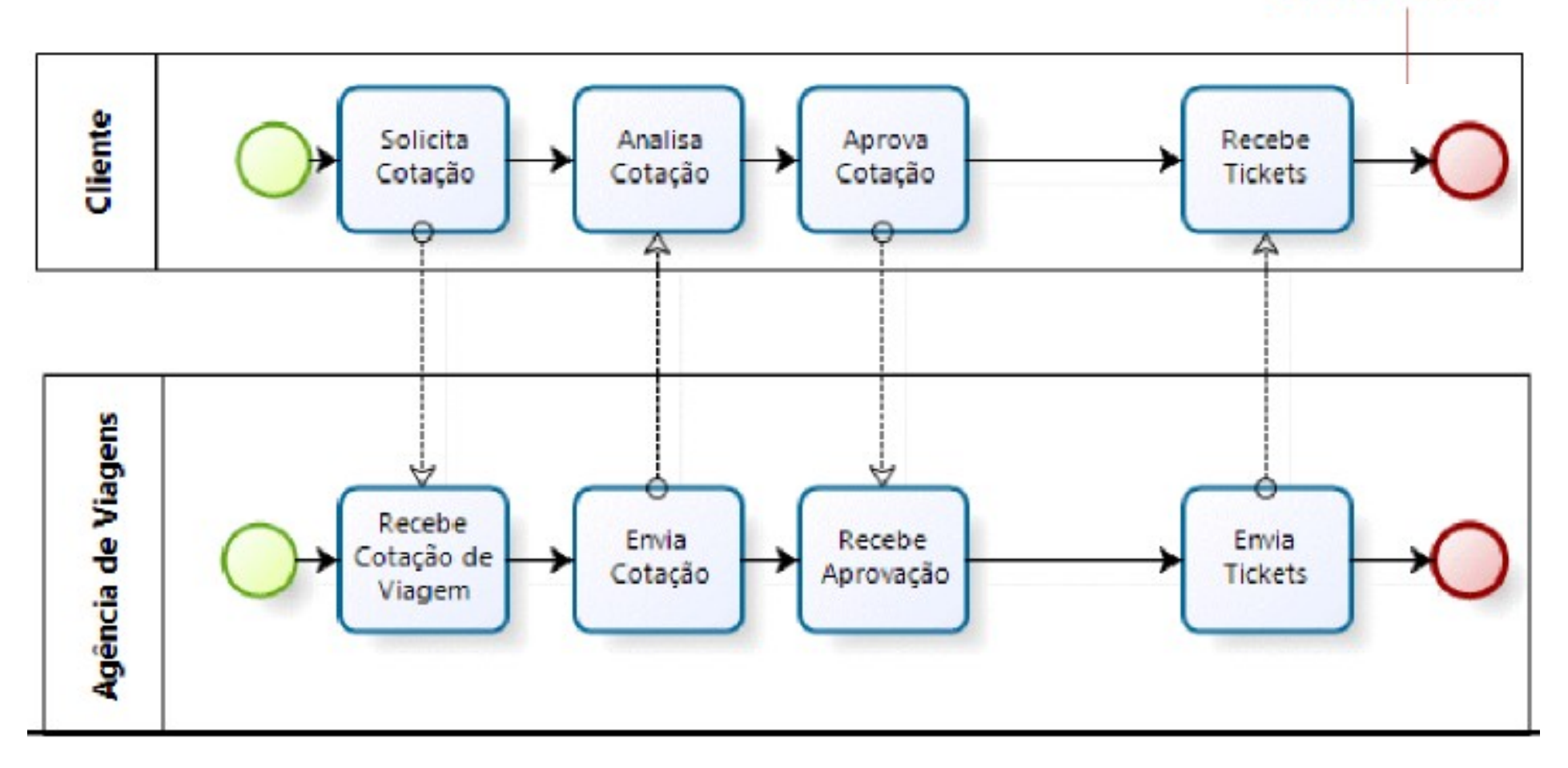

#### Caixa branca

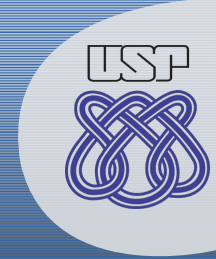

Modele o diagrama utilizando BPMN para o processo de negócio abaixo:

Medalha Pizzas é uma pizzarria delivery que possui cinco anos de mercado. Para realizar os pedidos, os clientes devem selecionar a pizza no cardápio para que a atendente registre seu pedido. Após registrar o pedido do cliente, o atendente passa o pedido para o pizzaiolo e como atividade paralela fica responsável por receber novas ligações e reclamações sobre o atraso de pizzas, que geralmente ocorrem quando o atraso do pedido atinge 60 minutos. Dessa forma, o atendente pode acalmar o cliente informando-o a situação de seu pedido. Quando o pizzaiolo recebe o pedido, a sua função é preparar a pizza e colocá-la no forno e assim que a pizza estiver pronta, o entregador deve levar a pizza até o cliente. O cliente por sua vez deve realizar o pagamento e receber o recibo do entregador. Após isso, o cliente pode degustar o seu pedido.

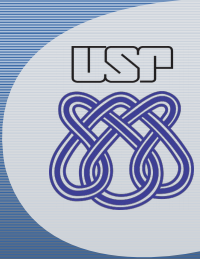

# **Correção de Tarefa**

- Notas:  $(0 a 4)$ 
	- $-$  0/4:
		- Não entregou um processo;
	- $-1/4$ :
		- Graves falhas de notação e/ou requisitos;
	- 2/4:
		- Não cumpre um ou mais requisitos;
	- 3/4:
		- Pequenas falhas ou esquecimentos;
	- $-4/4$ :
		- Correto e válido.

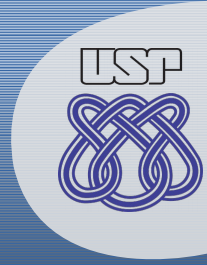

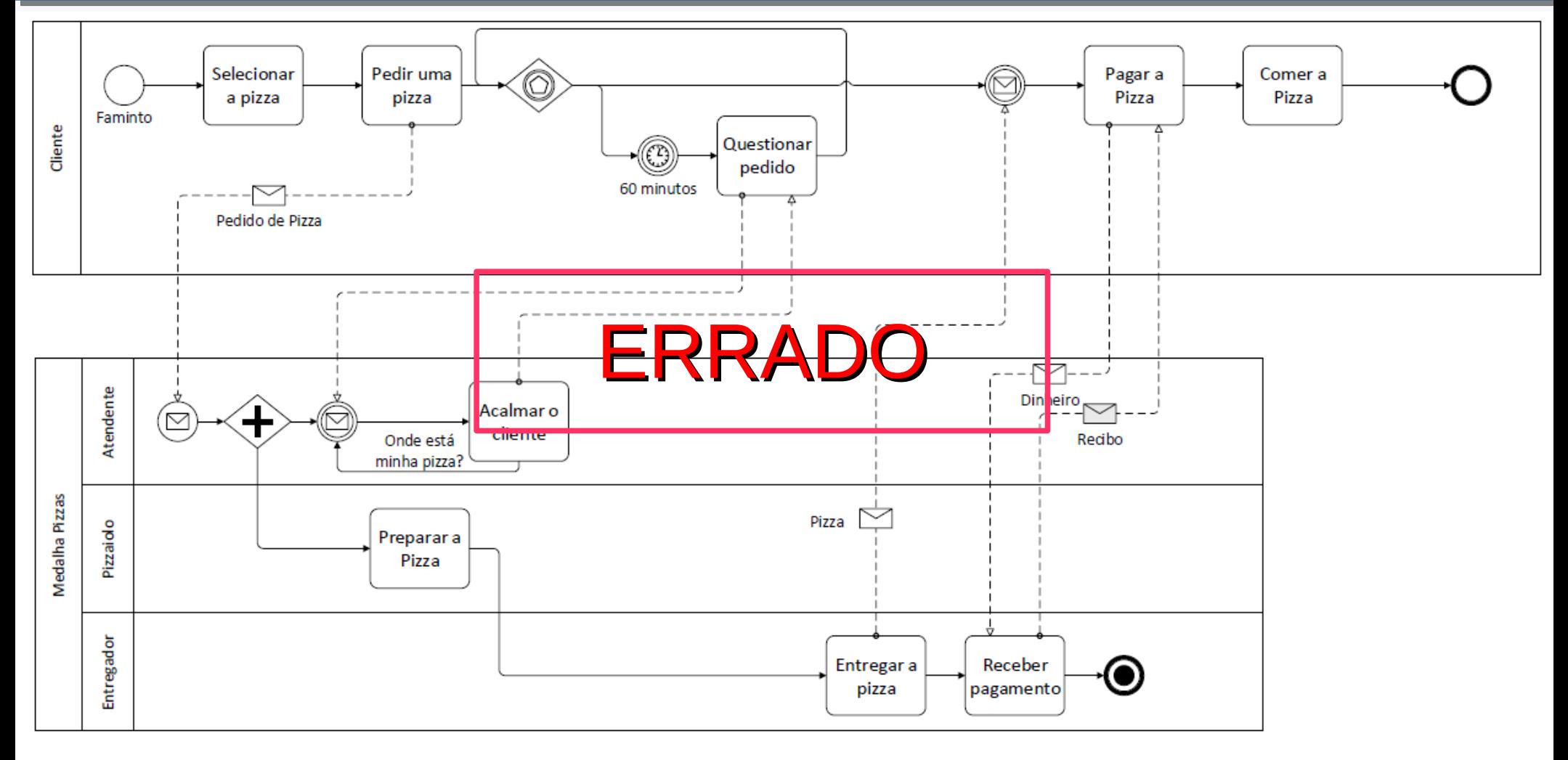

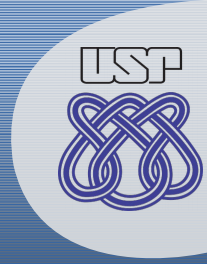

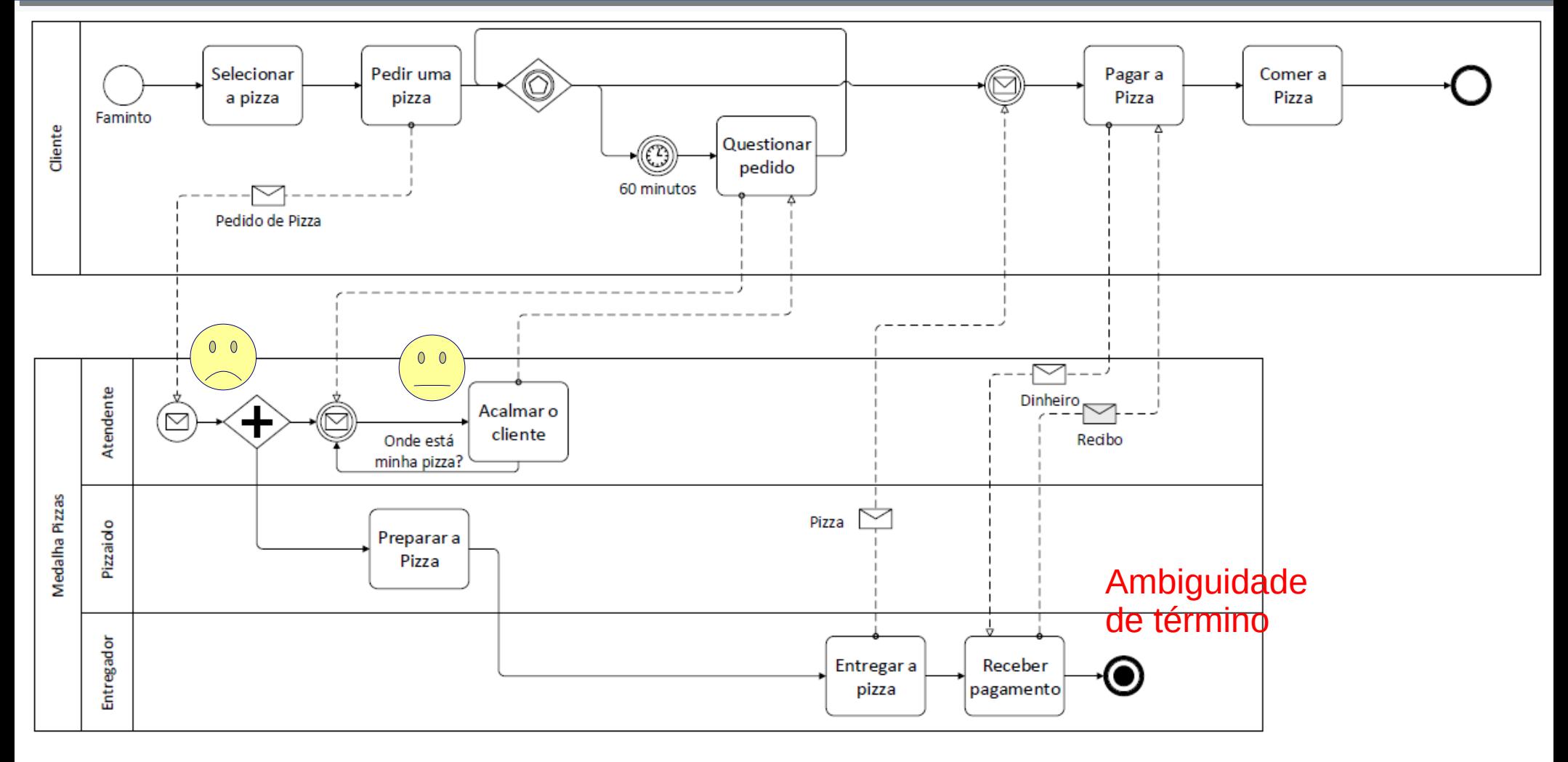

![](_page_47_Picture_1.jpeg)

![](_page_47_Figure_2.jpeg)

![](_page_48_Picture_0.jpeg)

![](_page_48_Picture_2.jpeg)

Sugerido por http://tynerblain.com/blog/2006/08/14/bpmn-end-events-2/ Imagem © 2005 Warner Bros. Pictures

![](_page_49_Picture_0.jpeg)

![](_page_49_Figure_2.jpeg)

![](_page_50_Picture_0.jpeg)

![](_page_50_Figure_2.jpeg)

![](_page_51_Picture_0.jpeg)

![](_page_51_Figure_2.jpeg)

![](_page_52_Picture_0.jpeg)

![](_page_52_Figure_2.jpeg)

![](_page_53_Picture_0.jpeg)

![](_page_53_Figure_2.jpeg)

![](_page_54_Picture_0.jpeg)

![](_page_54_Figure_2.jpeg)

#### **Referências**

![](_page_55_Picture_1.jpeg)

**Business Process Model and Notation (BPMN)** Disponível em: http://www.omg.org/spec/BPMN/2.0.2

Baldam, R. et al. **Gerenciamento de Processos de Negócios**. São Paulo: Érica, 2011.

Weske, M. **Business Process Management: Concepts, Language, Architectures**. Hidelberg: Springer-Verlag, 2007.

http://blog.goodelearning.com/bpmn/common-bpmn-modeling-mistakes-best-practices-basic-events/ http://blog.goodelearning.com/bpmn/common-bpmn-modeling-mistakes-swimlanes/

![](_page_55_Picture_6.jpeg)

![](_page_55_Picture_7.jpeg)

![](_page_55_Picture_8.jpeg)